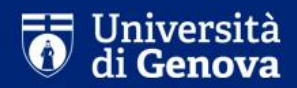

# **Guida alla conferma di iscrizione ai corsi di dottorato**

SETTORE DOTTORATO DI RICERCA

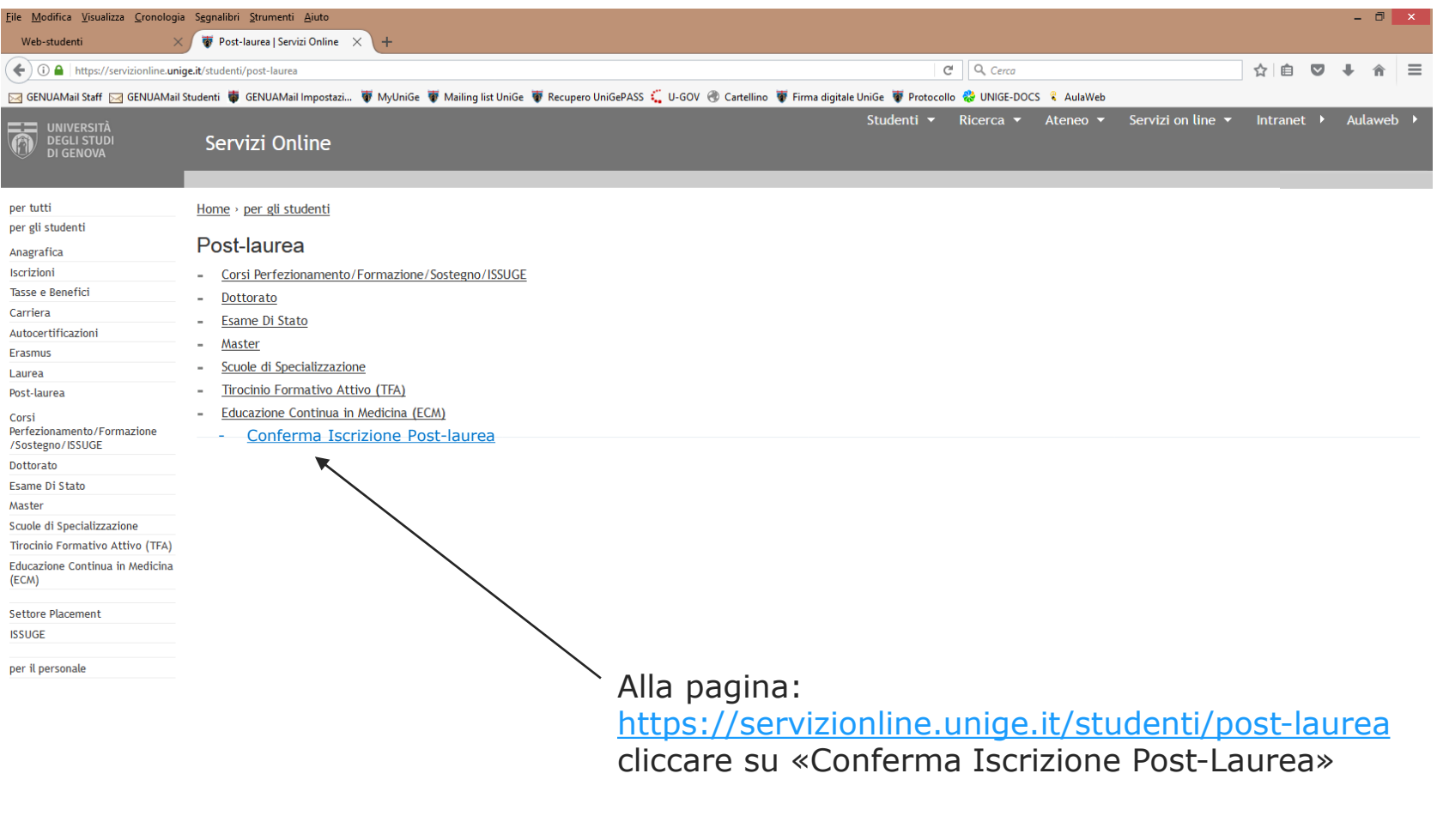

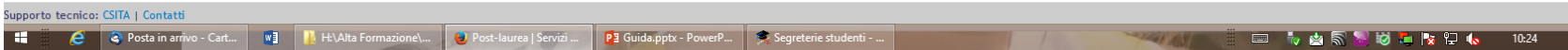

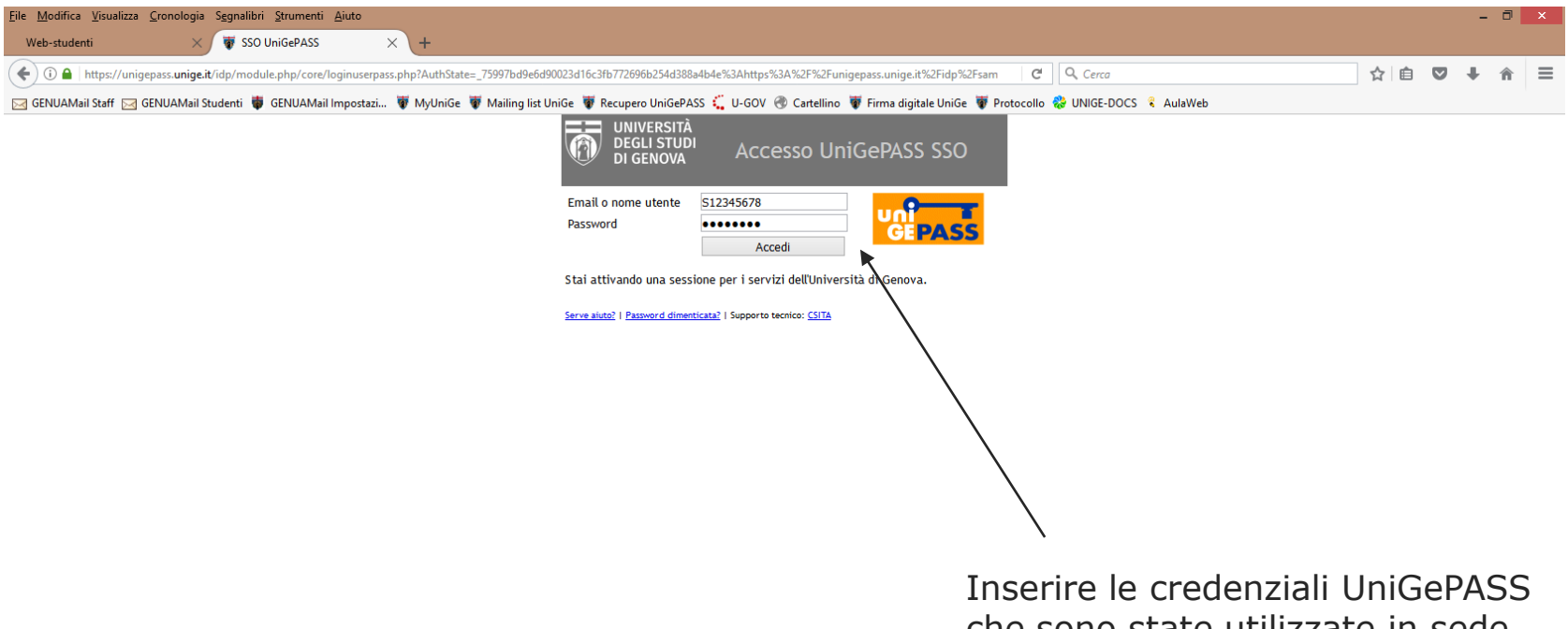

che sono state utilizzate in sede di presentazione della domanda di partecipazione all'esame di ammissione

**THE THE RESIDENCE OF 10:29** 

**THE REPUBLIC CONSTRAINS** Posta in arrivo - Cart... **WE REPUBLICAL FORMAZION** 

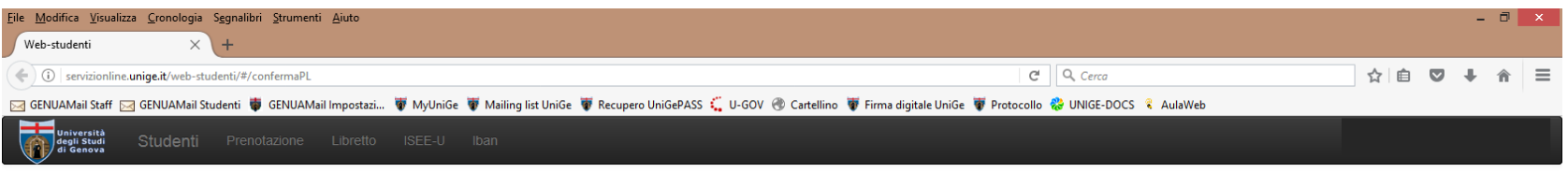

# **CONFERMA ISCRIZIONE**

#### Selezionare una domanda per la quale si desidera perfezionare l'iscrizione:

Seleziona.

Seleziona...

CORSO DI IMMUNOLOGIA CLINICA E SPERIMENTALE

**1 3** Web-studenti - Mozi ... **2 Posta in arrivo** - Cart... **WE** Istruzioni\_ISCRIZIONI... **1** H:\Alta Formazione\... **2** Web-studenti - Mozi ... **PE** Guida.pptx - PowerP...

**DEALER AND APPLICATION** 

**SI** 

V

 $-$  N.B.

- 1) Se si risulta in graduatoria in più di un corso di dottorato, la scelta di uno di essi comporta formale rinuncia agli altri
- 2) Una volta compilata correttamente ogni sezione, le dichiarazioni rese si colorano di verde ed il titolo si colora di azzurro
- 3) Una volta confermata la richiesta di iscrizione, non è più possibile modificare il suo contenuto e pertanto si consiglia di ricontrollare tutti i dati inseriti
- 4) Nel caso si esca dalla procedura di conferma di iscrizione, vengono salvati solamente i file che sono stati allegati. Le dichiarazioni dovranno essere nuovamente confermate.

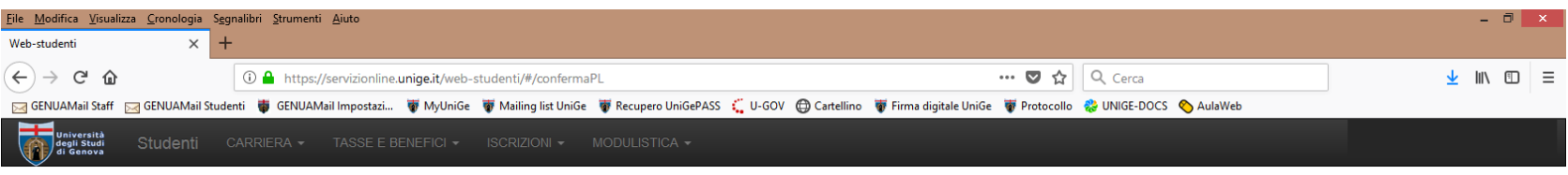

4.

 $\overline{\mathsf{L}}$ 

# **CONFERMA ISCRIZIONE**

#### Selezionare una domanda per la quale si desidera perfezionare l'iscrizione:

CORSO DI BIOINGEGNERIA E ROBOTICA - BIOENGINEERING AND ROBOTICS - CURRICULUM BIOENGINEERING AND BIOELECTRONICS

#### AL MAGNIFICO RETTORE DELL'UNIVERSITA' DEGLI STUDI DI GENOVA

Il sottoscritto

chiede di essere iscritto al primo anno del seguente Corso di Dottorato:

7286 - CORSO DI BIOINGEGNERIA E ROBOTICA - BIOENGINEERING AND ROBOTICS - CURRICULUM BIOENGINEERING AND BIOELECTRONICS

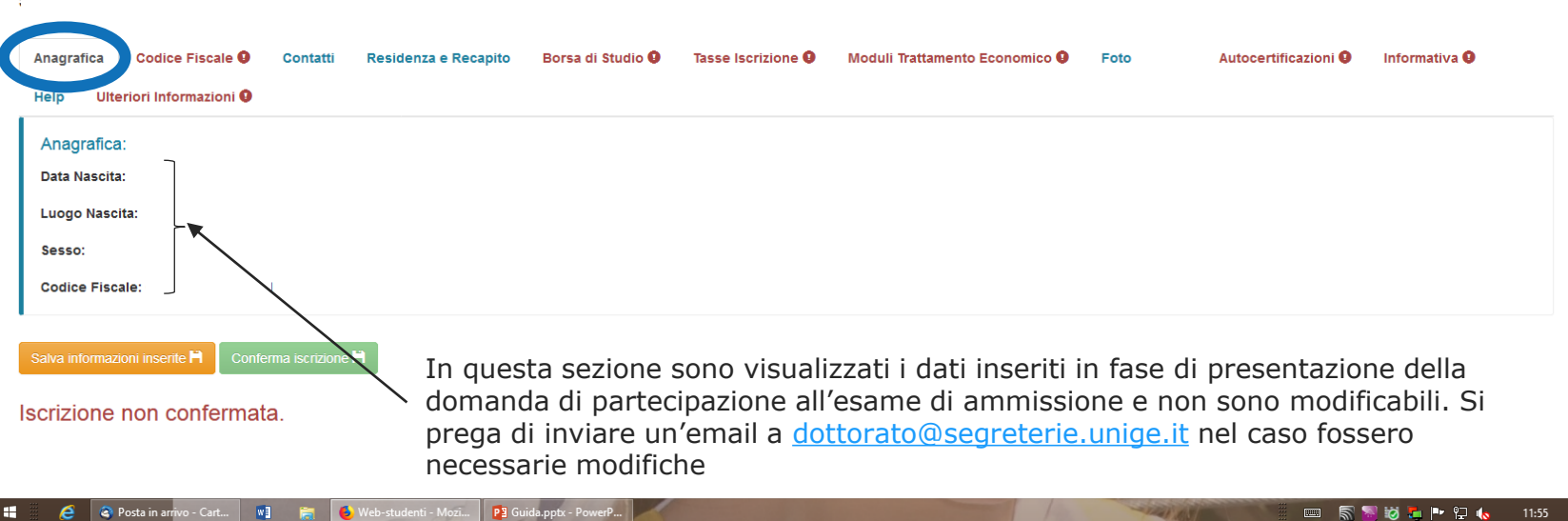

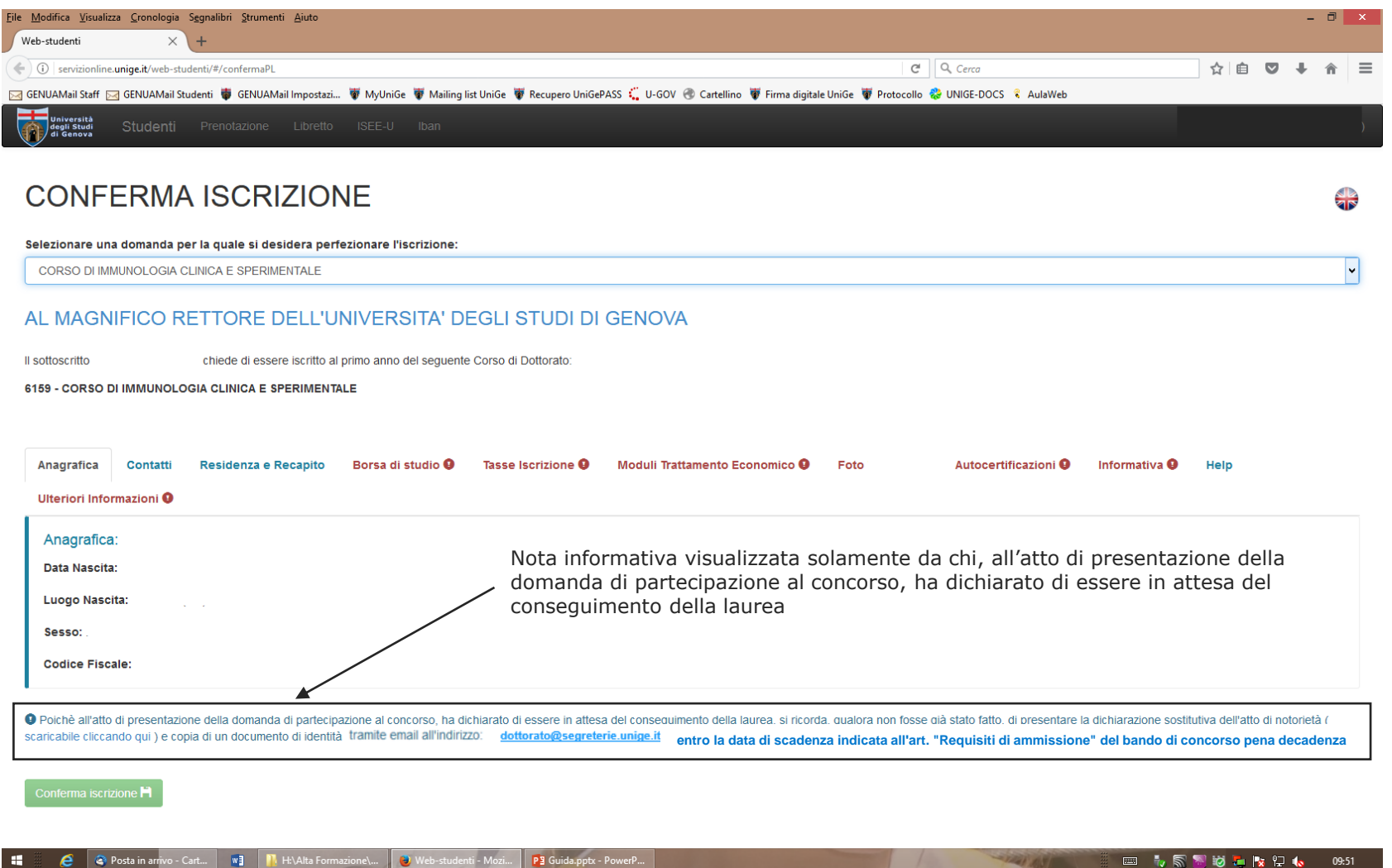

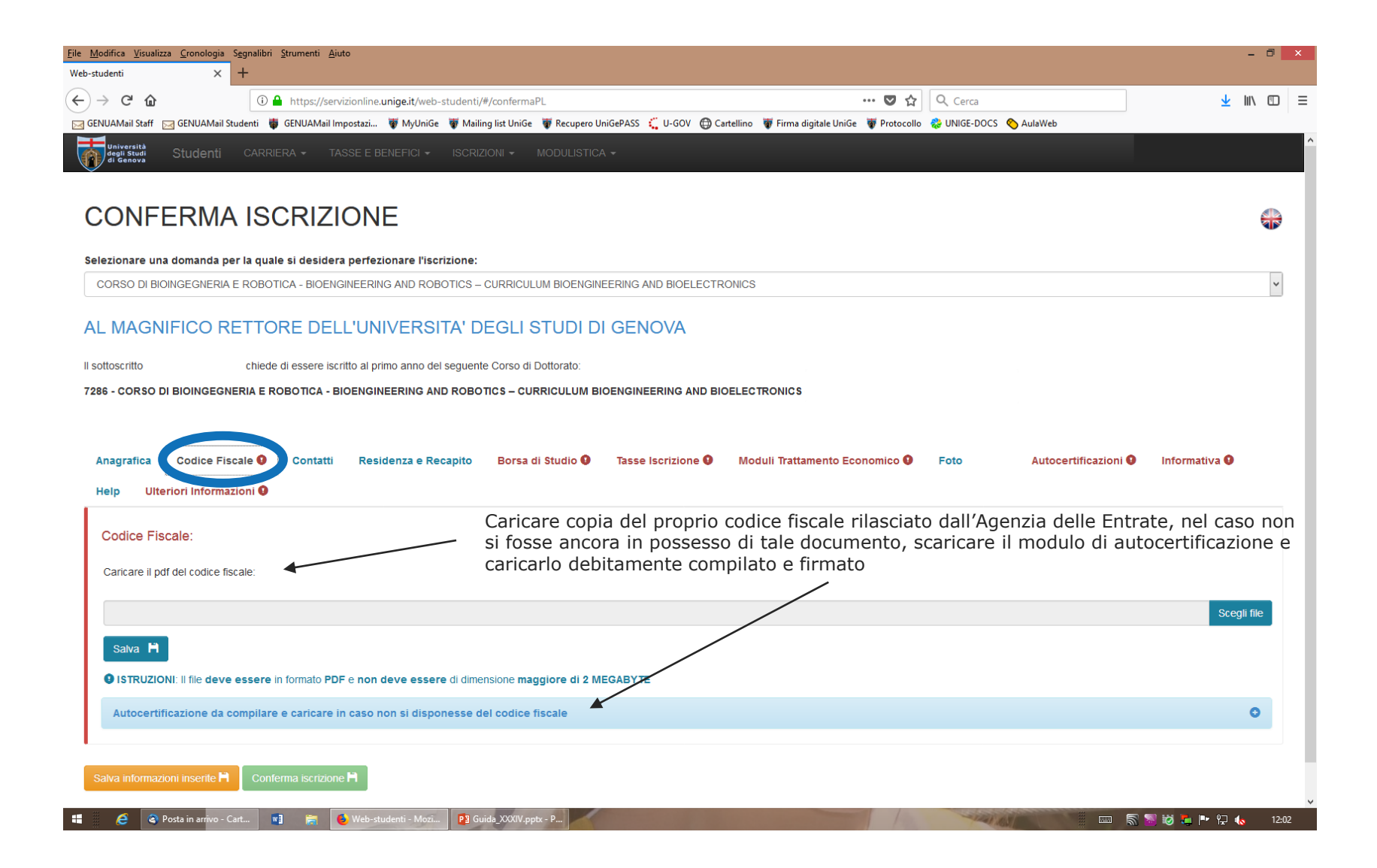

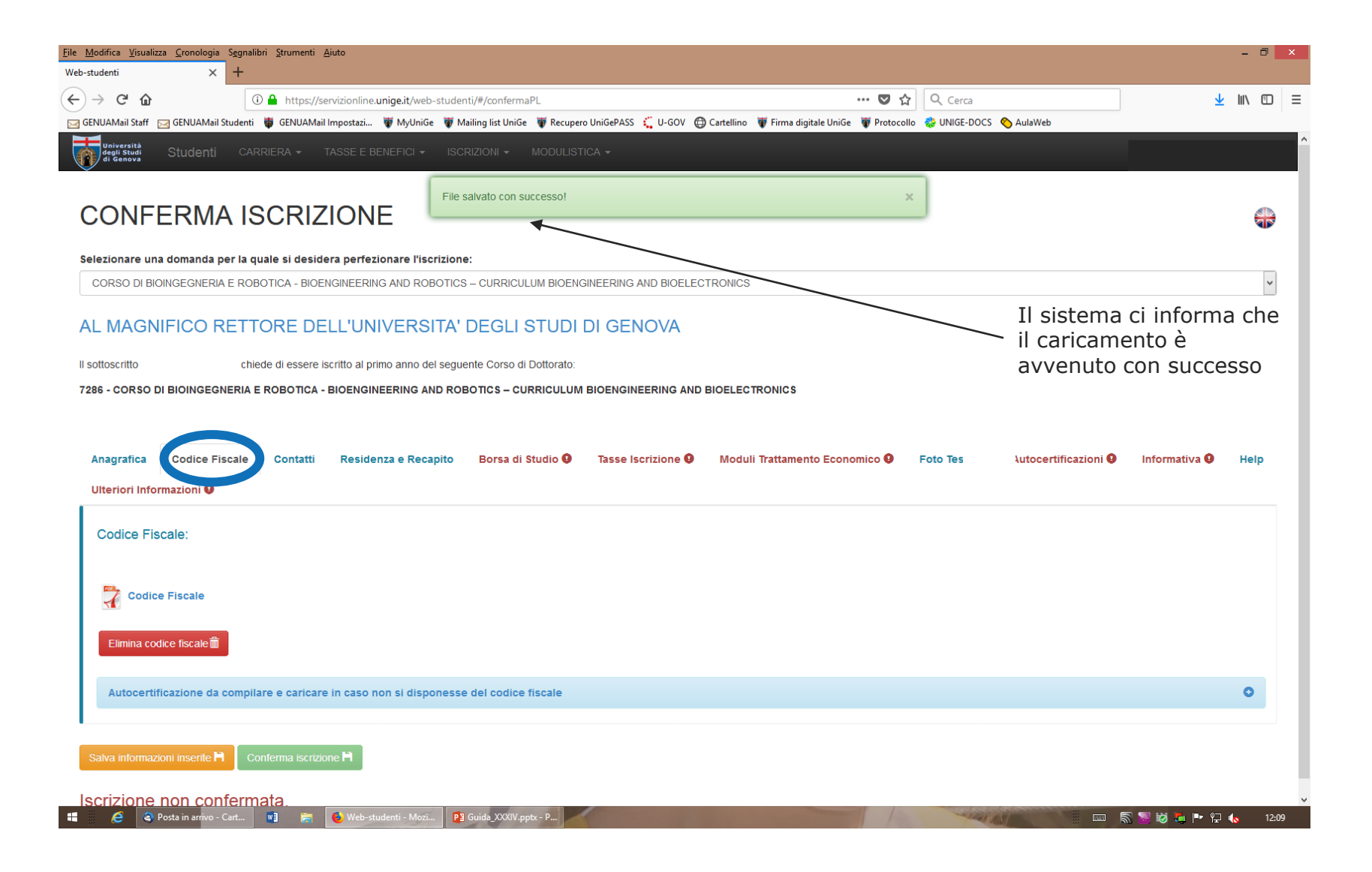

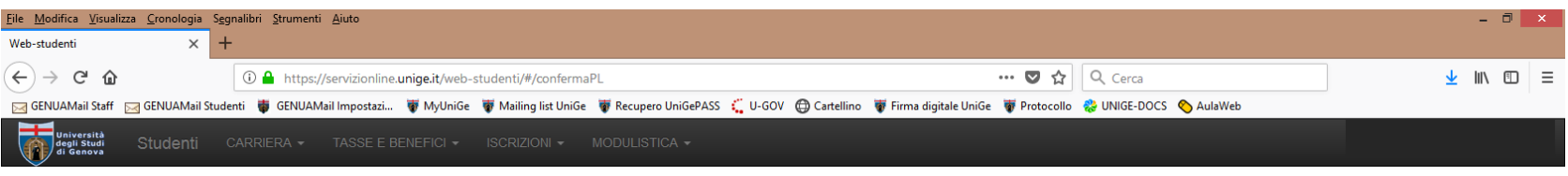

 $\frac{1}{2}$ 

 $\overline{\phantom{0}}$ 

## **CONFERMA ISCRIZIONE**

#### Selezionare una domanda per la quale si desidera perfezionare l'iscrizione:

CORSO DI BIOINGEGNERIA E ROBOTICA - BIOENGINEERING AND ROBOTICS - CURRICULUM BIOENGINEERING AND BIOELECTRONICS - E

#### AL MAGNIFICO RETTORE DELL'UNIVERSITA' DEGLI STUDI DI GENOVA

Il sottoscritto chiede di essere iscritto al primo anno del seguente Corso di Dottorato:

7286 - CORSO DI BIOINGEGNERIA E ROBOTICA - BIOENGINEERING AND ROBOTICS - CURRICULUM BIOENGINEERING AND BIOELECTRONICS

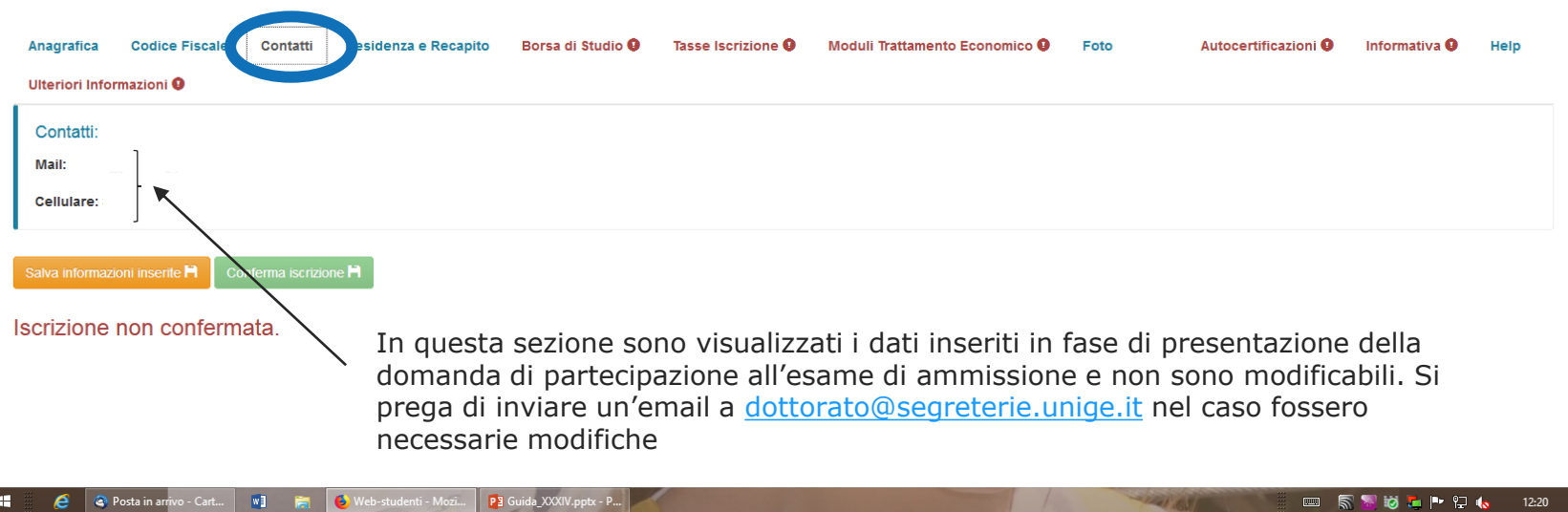

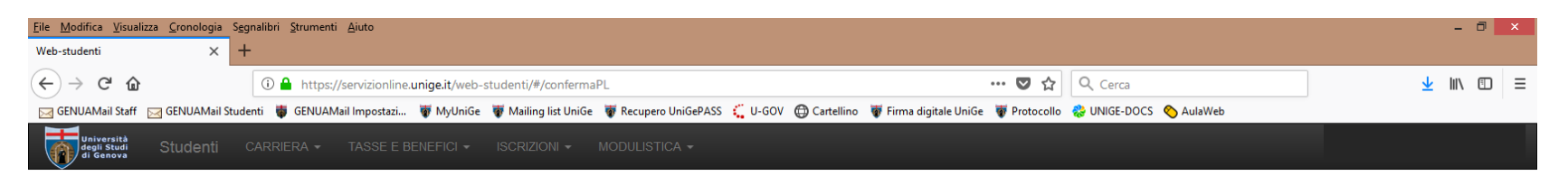

# **CONFERMA ISCRIZIONE**

#### Selezionare una domanda per la quale si desidera perfezionare l'iscrizione:

CORSO DI BIOINGEGNERIA E ROBOTICA - BIOENGINEERING AND ROBOTICS - CURRICULUM BIOENGINEERING AND BIOELECTRONICS

#### AL MAGNIFICO RETTORE DELL'UNIVERSITA' DEGLI STUDI DI GENOVA

Il sottoscritto chiede di essere iscritto al primo anno del seguente Corso di Dottorato:

7286 - CORSO DI BIOINGEGNERIA E ROBOTICA - BIOENGINEERING AND ROBOTICS - CURRICULUM BIOENGINEERING AND BIOELECTRONICS

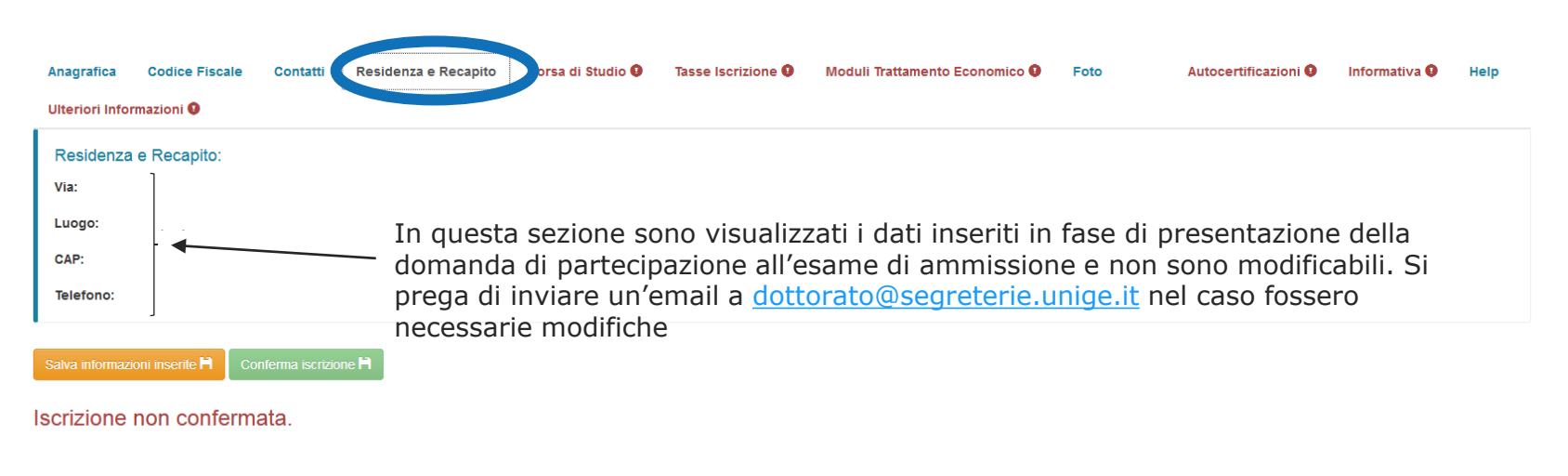

**2 a** Posta in arrivo - Cart... **WE E 9** Web-studenti - Mozi.. P3 Guida\_XXXIV.pptx - P... ■ 5354 → 24 12:22

 $\overline{\phantom{0}}$ 

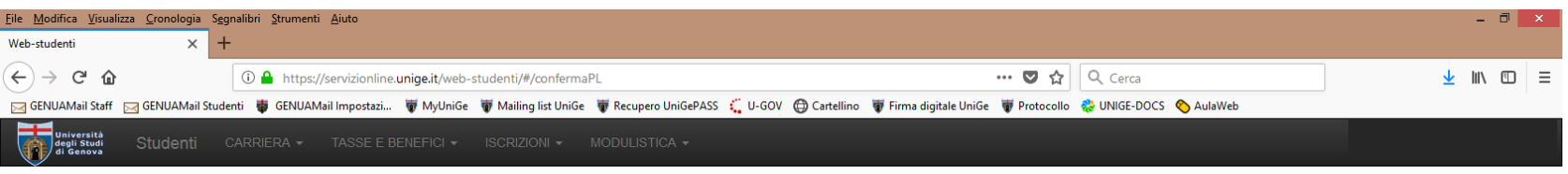

## **CONFERMA ISCRIZIONE**

#### Selezionare una domanda per la quale si desidera perfezionare l'iscrizione:

CORSO DI BIOINGEGNERIA E ROBOTICA - BIOENGINEERING AND ROBOTICS - CURRICULUM BIOENGINEERING AND BIOELECTRONICS

#### AL MAGNIFICO RETTORE DELL'UNIVERSITA' DEGLI STUDI DI GENOVA

Il sottoscritto chiede di essere iscritto al primo anno del seguente Corso di Dottorato: 7286 - CORSO DI BIOINGEGNERIA E ROBOTICA - BIOENGINEERING AND ROBOTICS - CURRICULUM BIOENGINEERING AND BIOELECTRONICS Tasse Iscrizione <sup>O</sup> Moduli Trattamento Economico <sup>O</sup> Autocertificazioni <sup>O</sup> **Anagrafica Codice Fiscale** Contatti Residenza e Recapito Borsa di Studio <sup>O</sup> Foto Tes Informativa <sup>O</sup> Help Ulteriori Informazioni <sup>O</sup> Borsa di studio: ○ Studente fruitore di borsa di studio Se si risulta in graduatoria come fruitore di borsa di studio, è oppure necessario cliccare su «Studente fruitore di borsa di studio» ○ Studente NON fruitore di borsa di studio anche se si rinuncia alla fruizione della borsa per tutta la durata del corso Iscrizione non confermata.

**HE E Q** Posta in arrivo - Cart... **W M E** Web-studenti - Mozi.. P Guida\_XXXIV.pptx - P... ■ 易到13日 | 12:24

 $\vert$  v

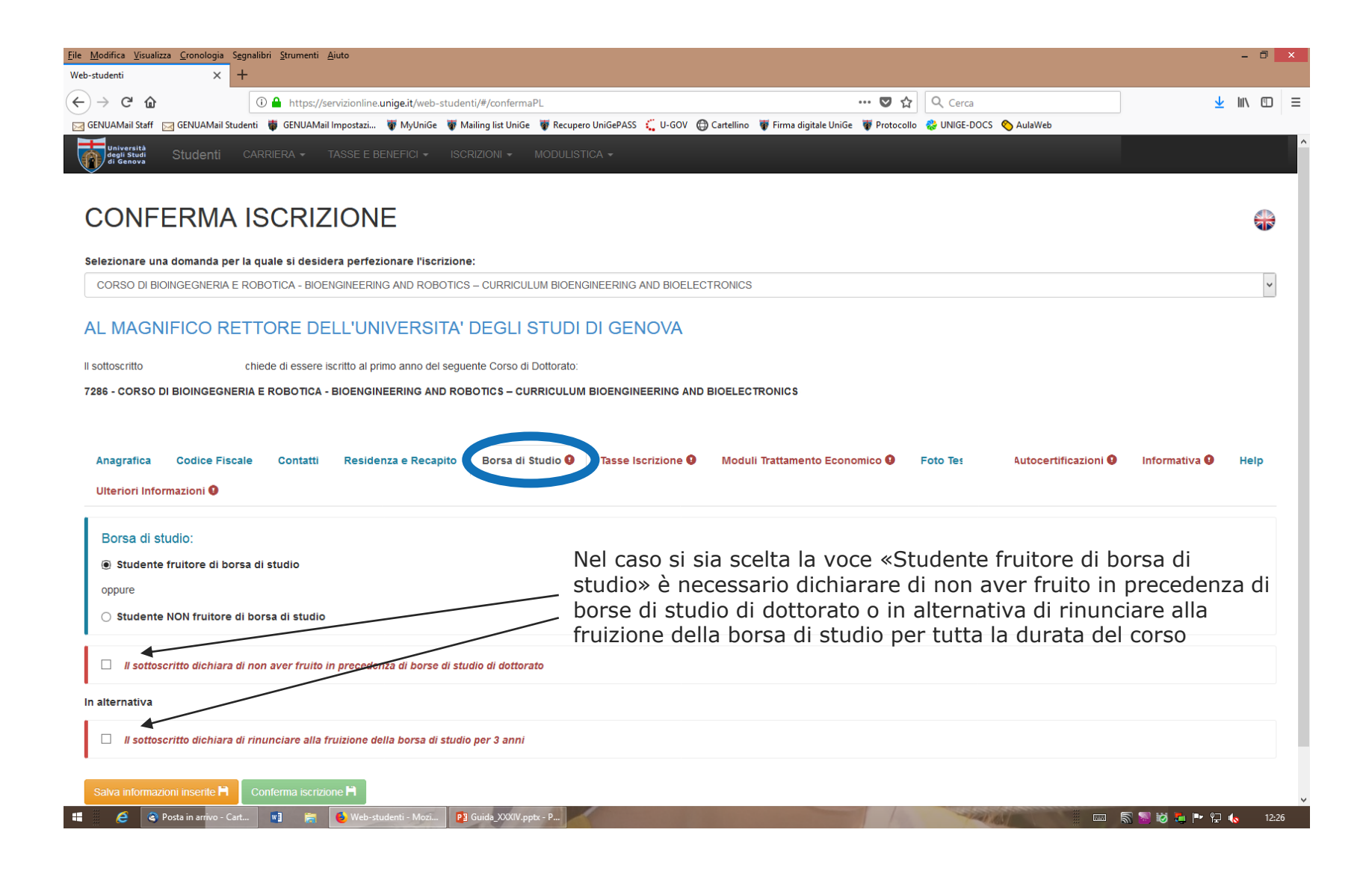

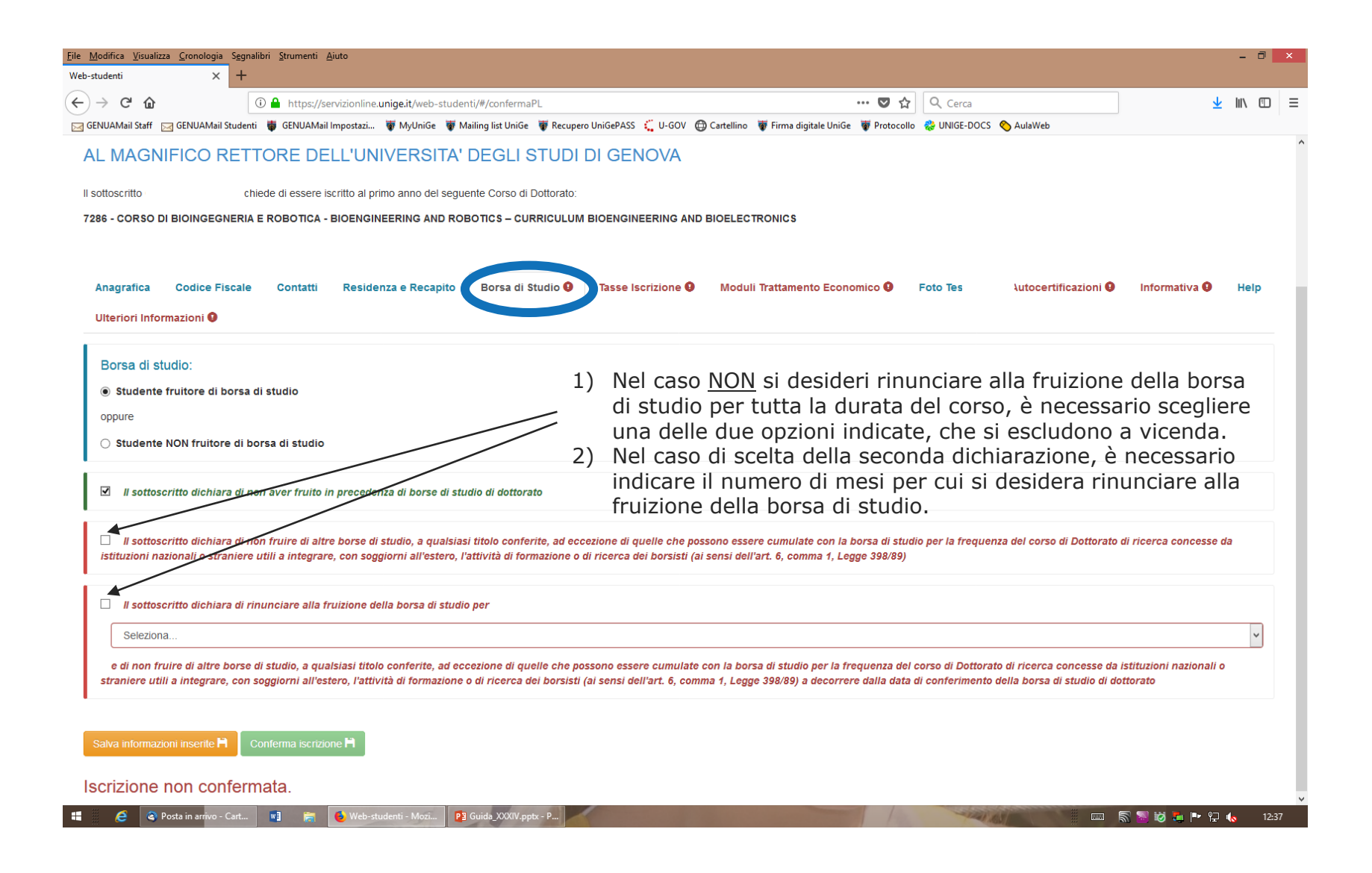

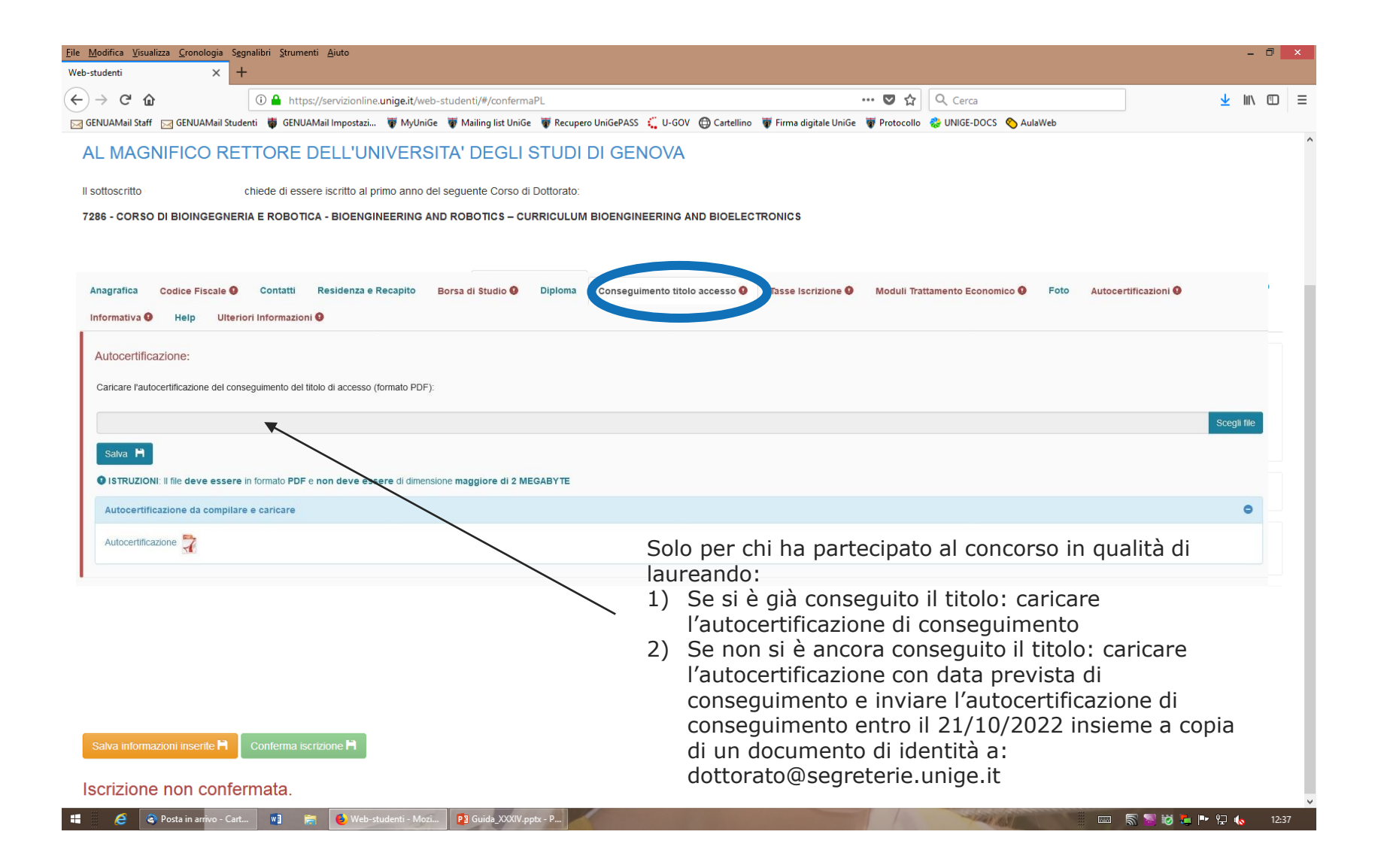

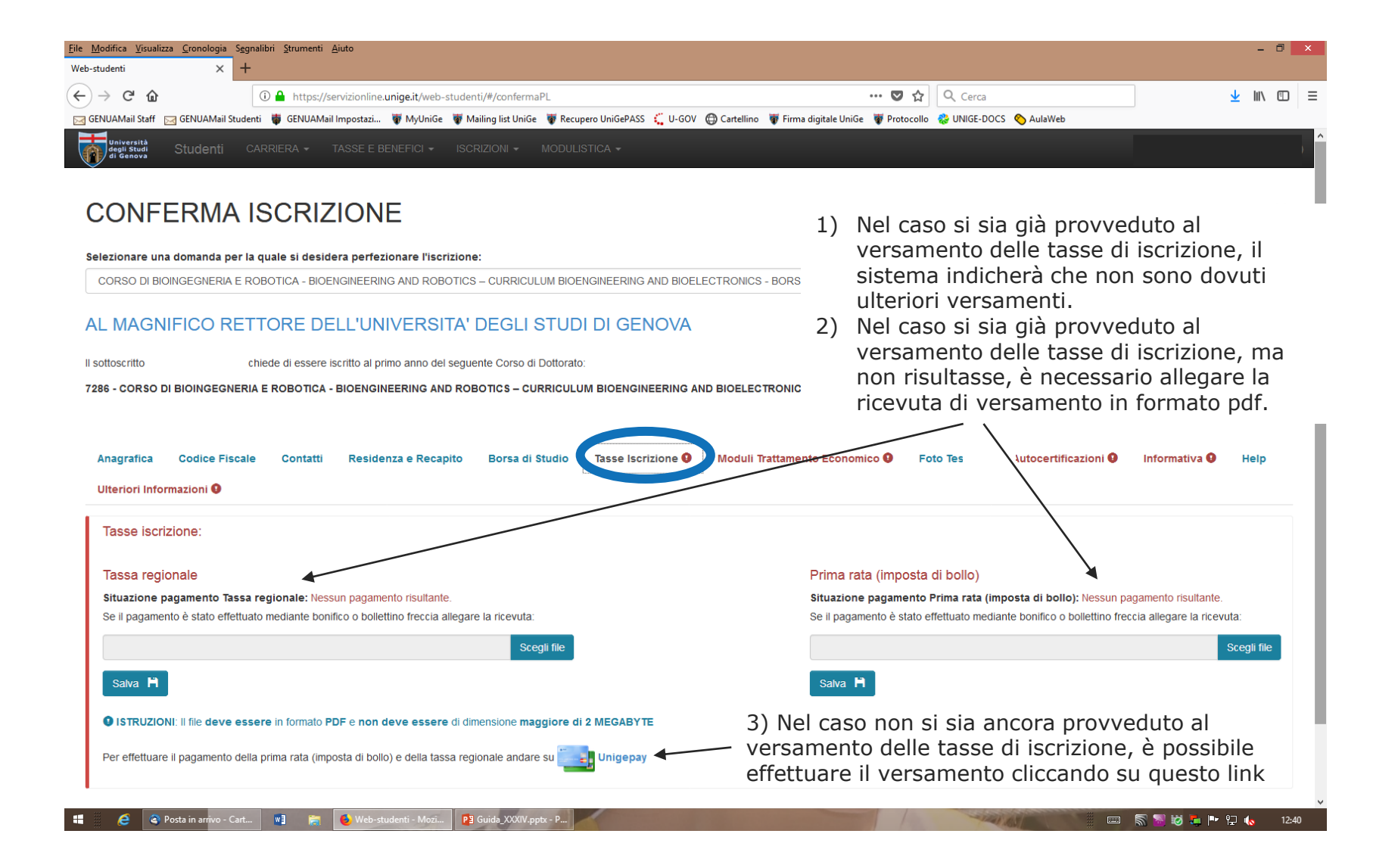

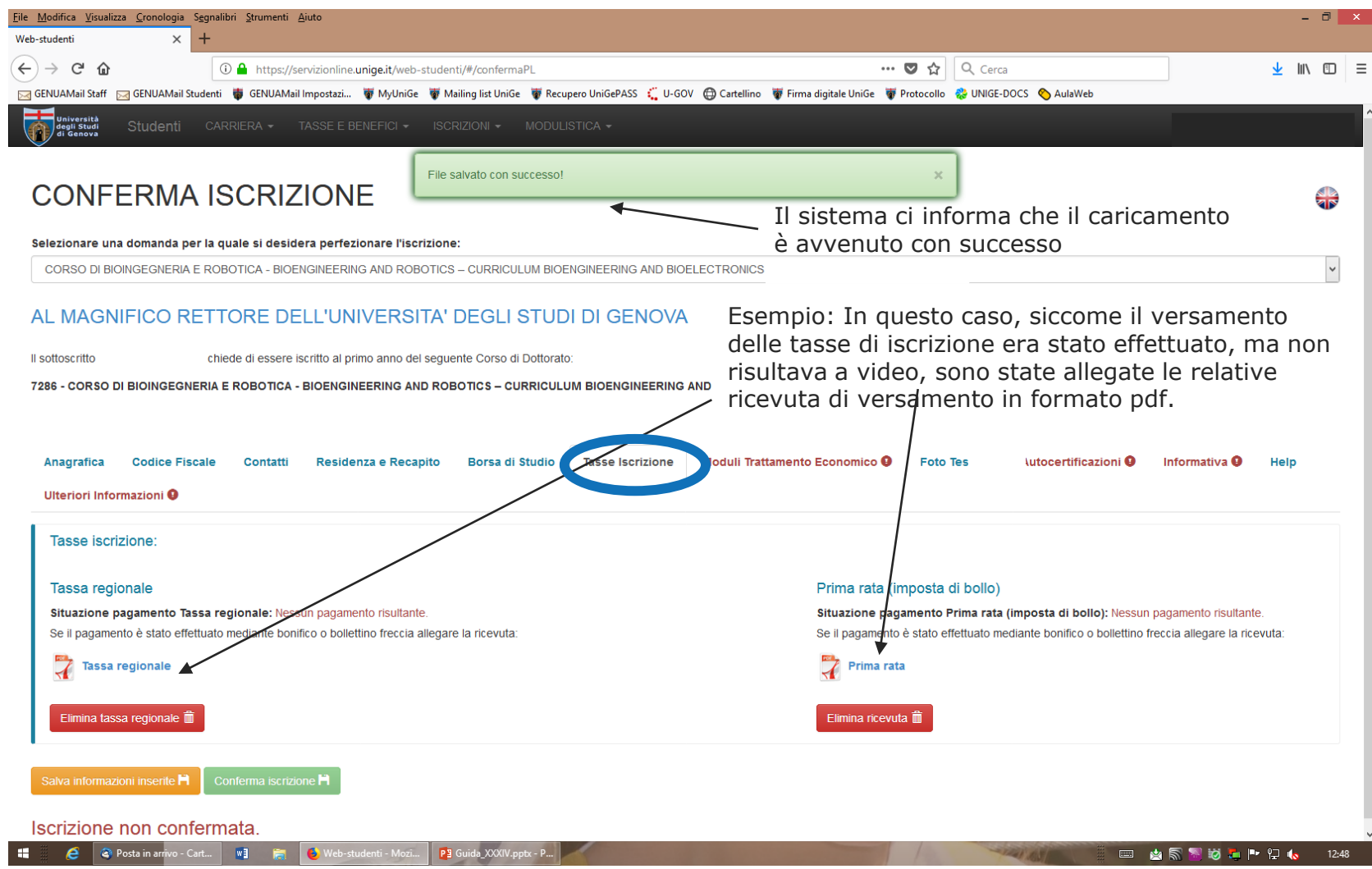

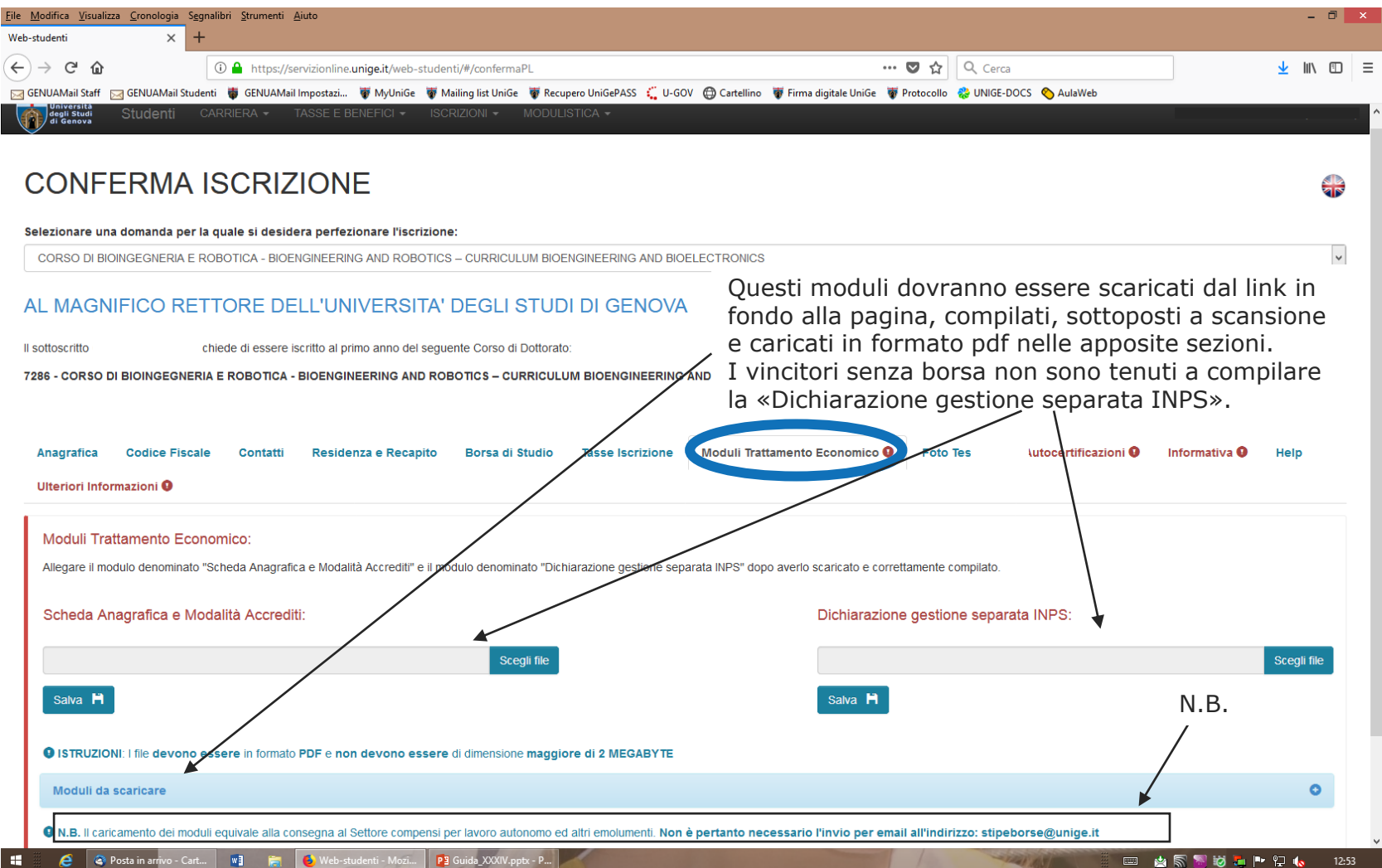

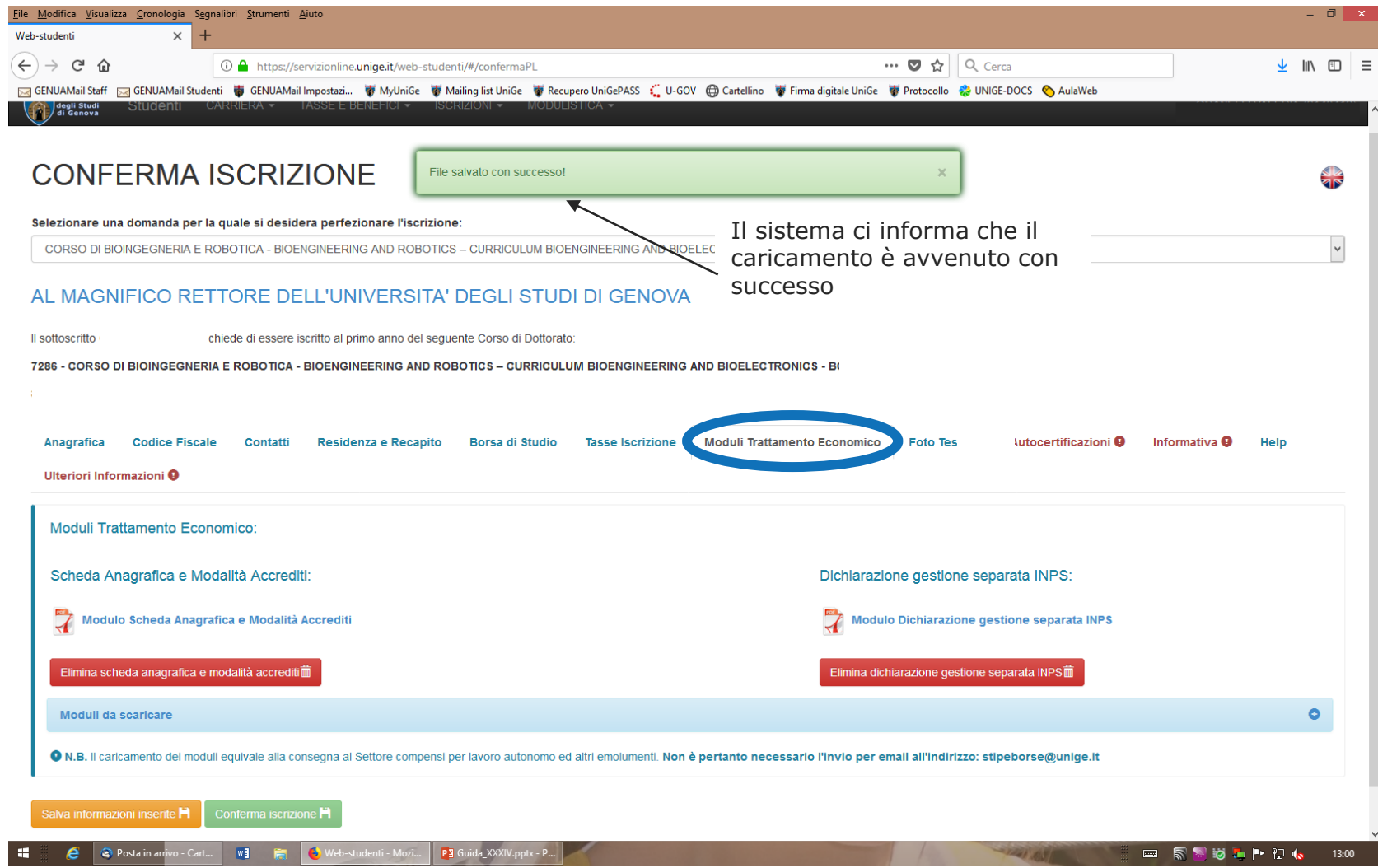

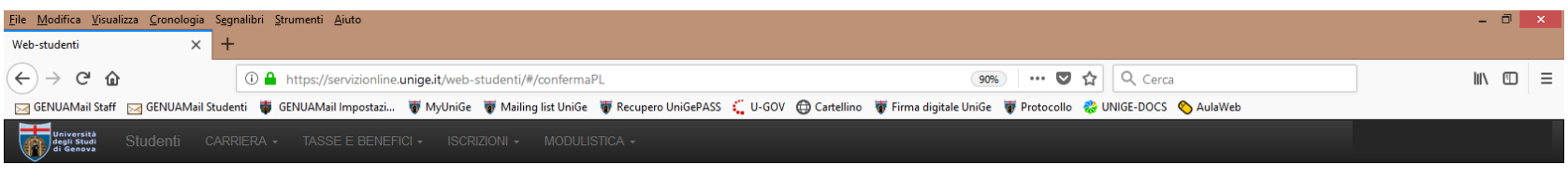

### **CONFERMA ISCRIZIONE O**

Change language

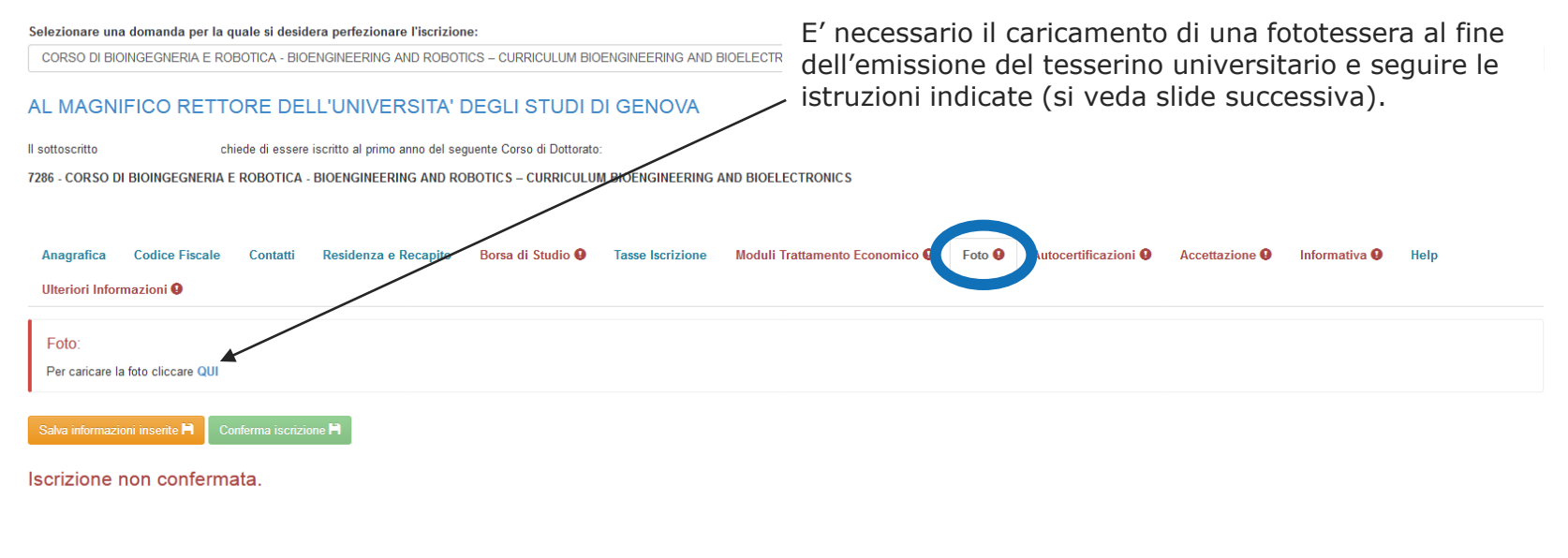

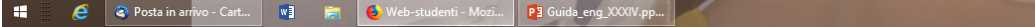

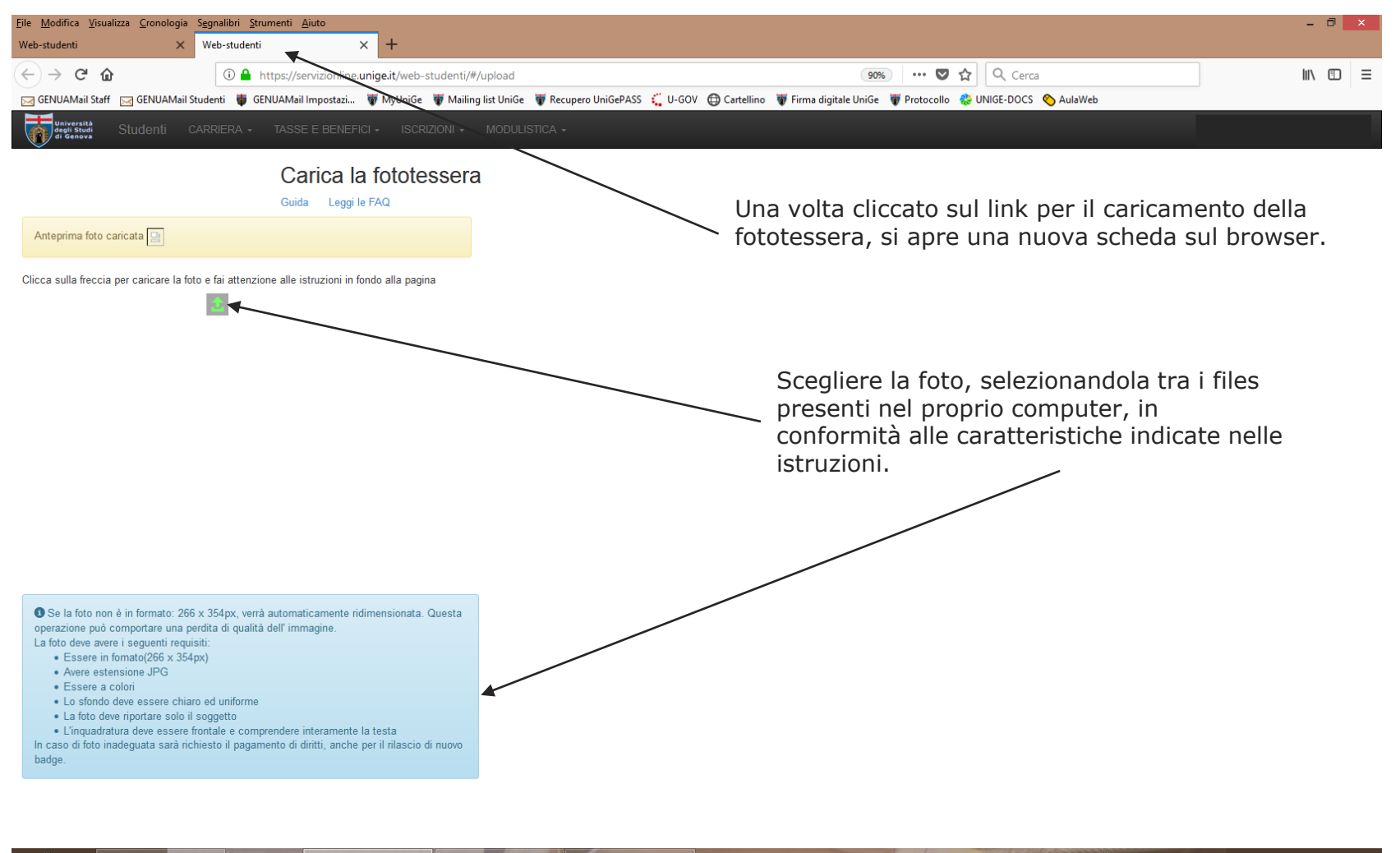

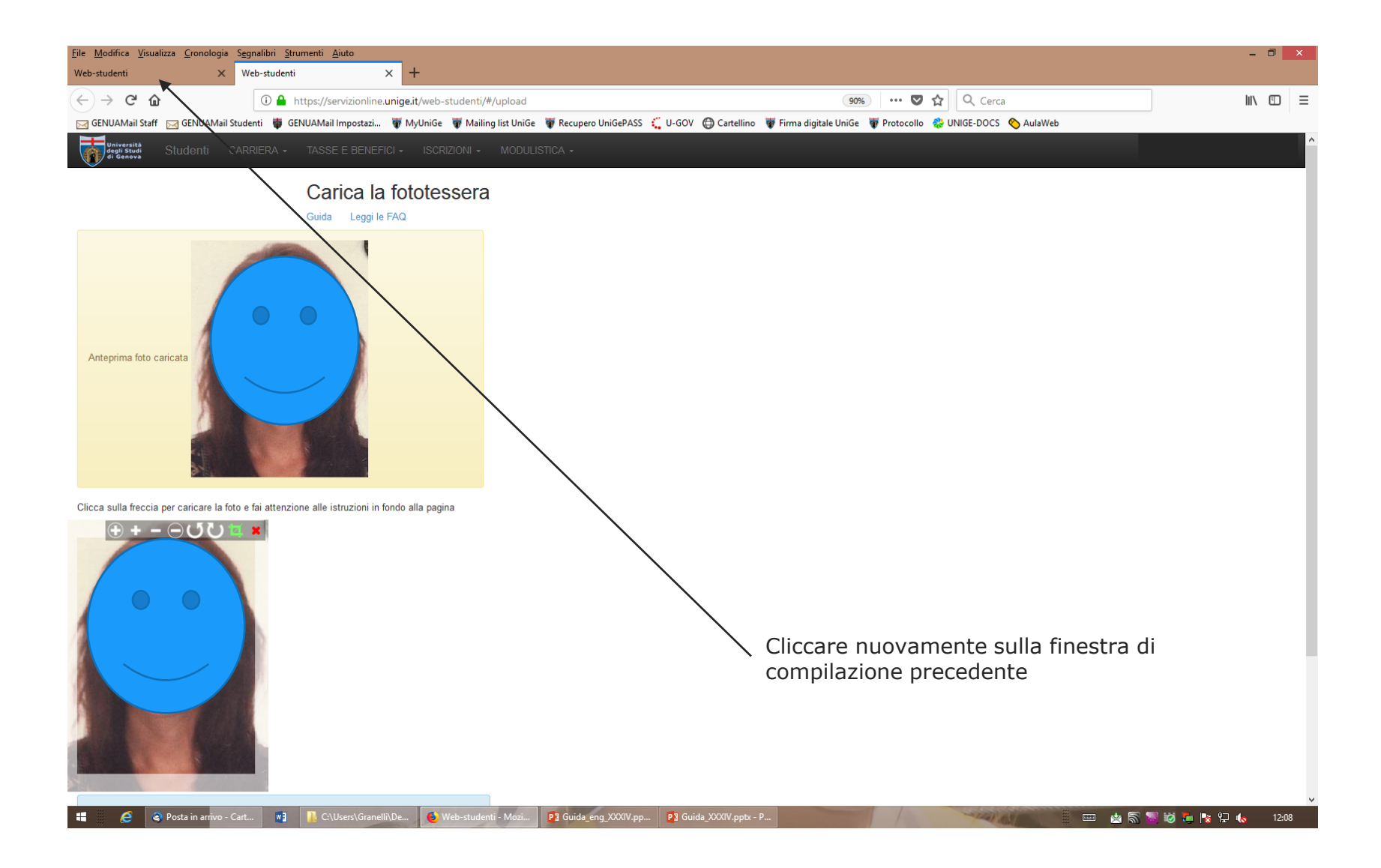

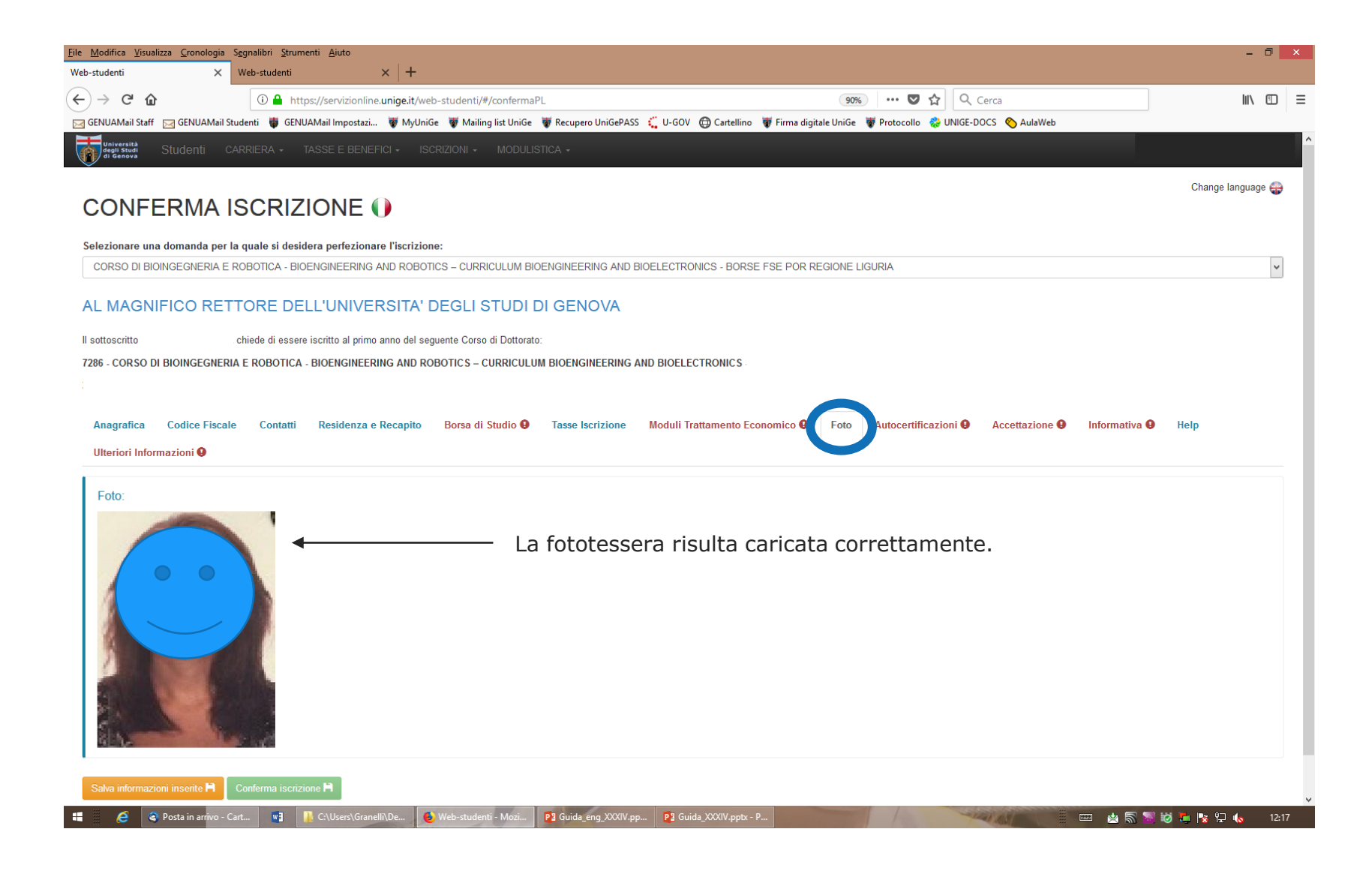

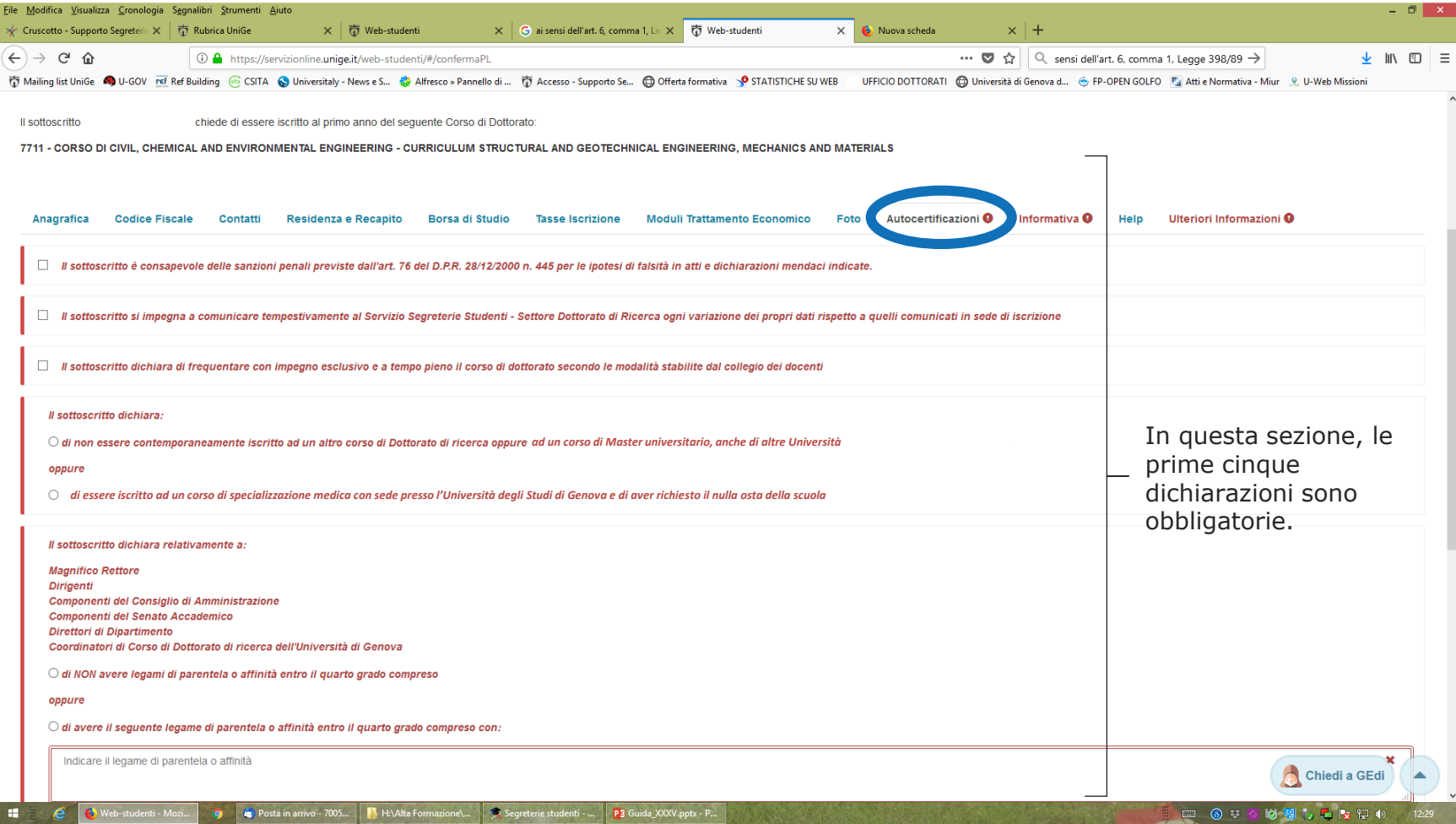

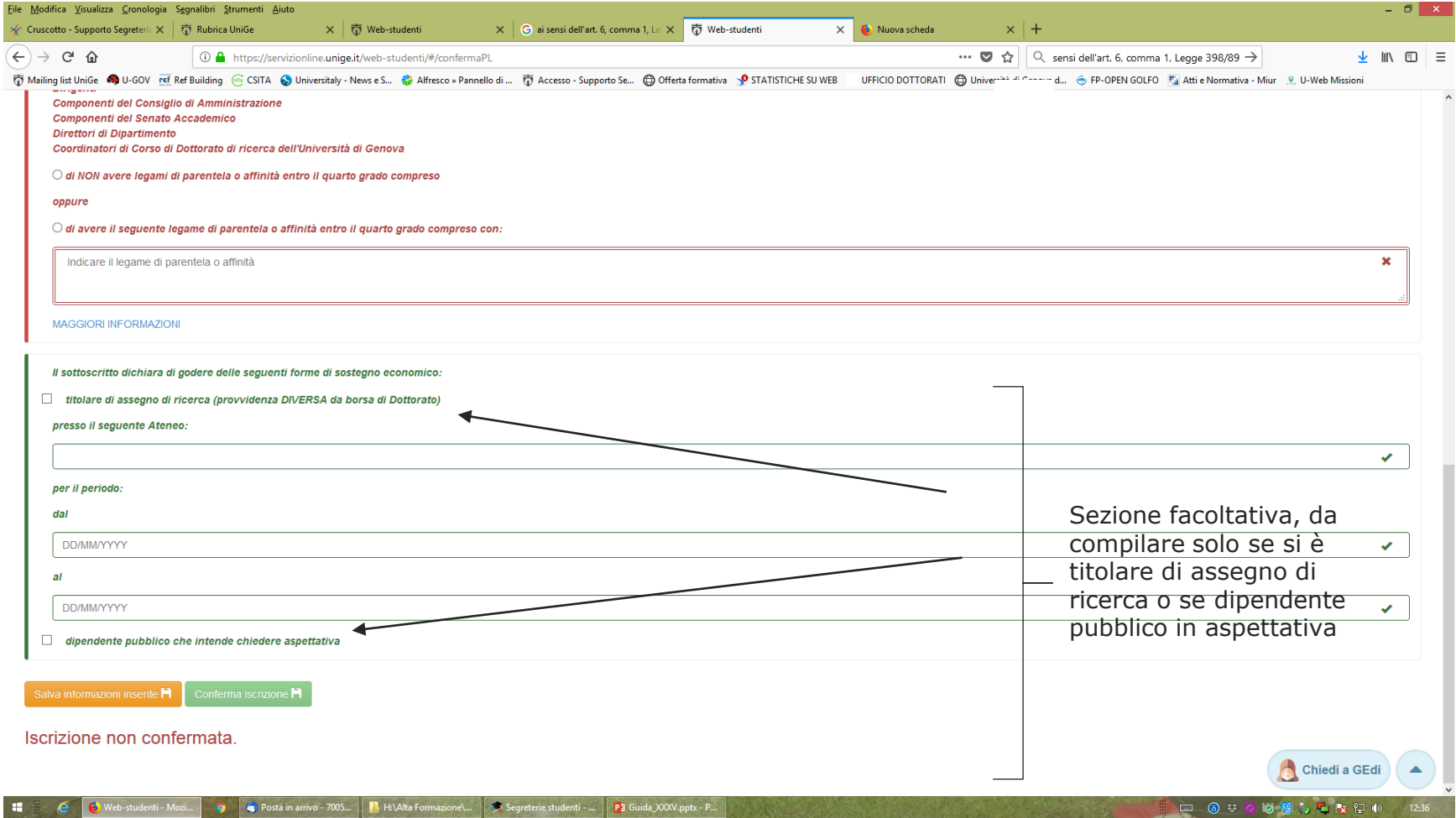

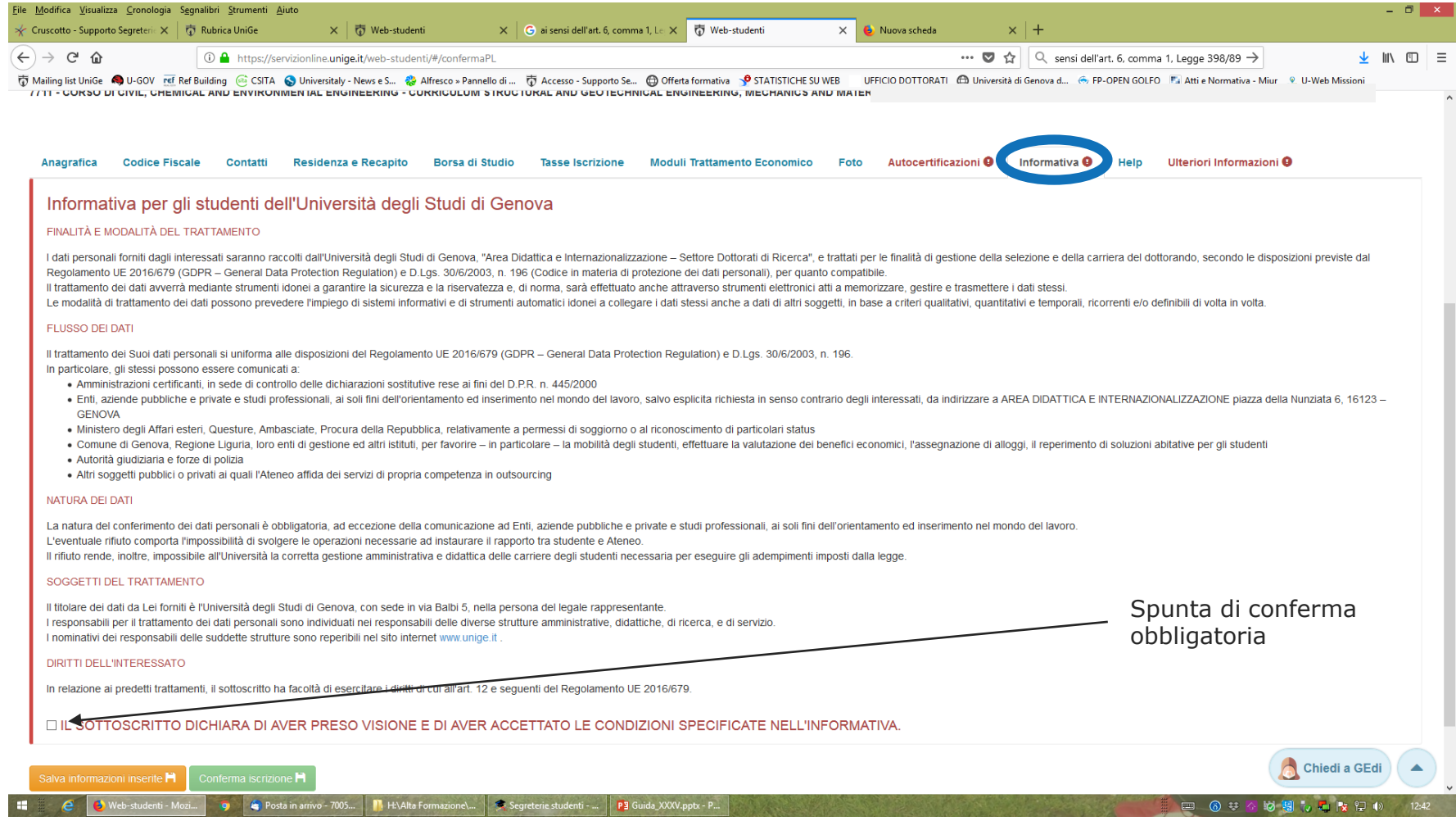

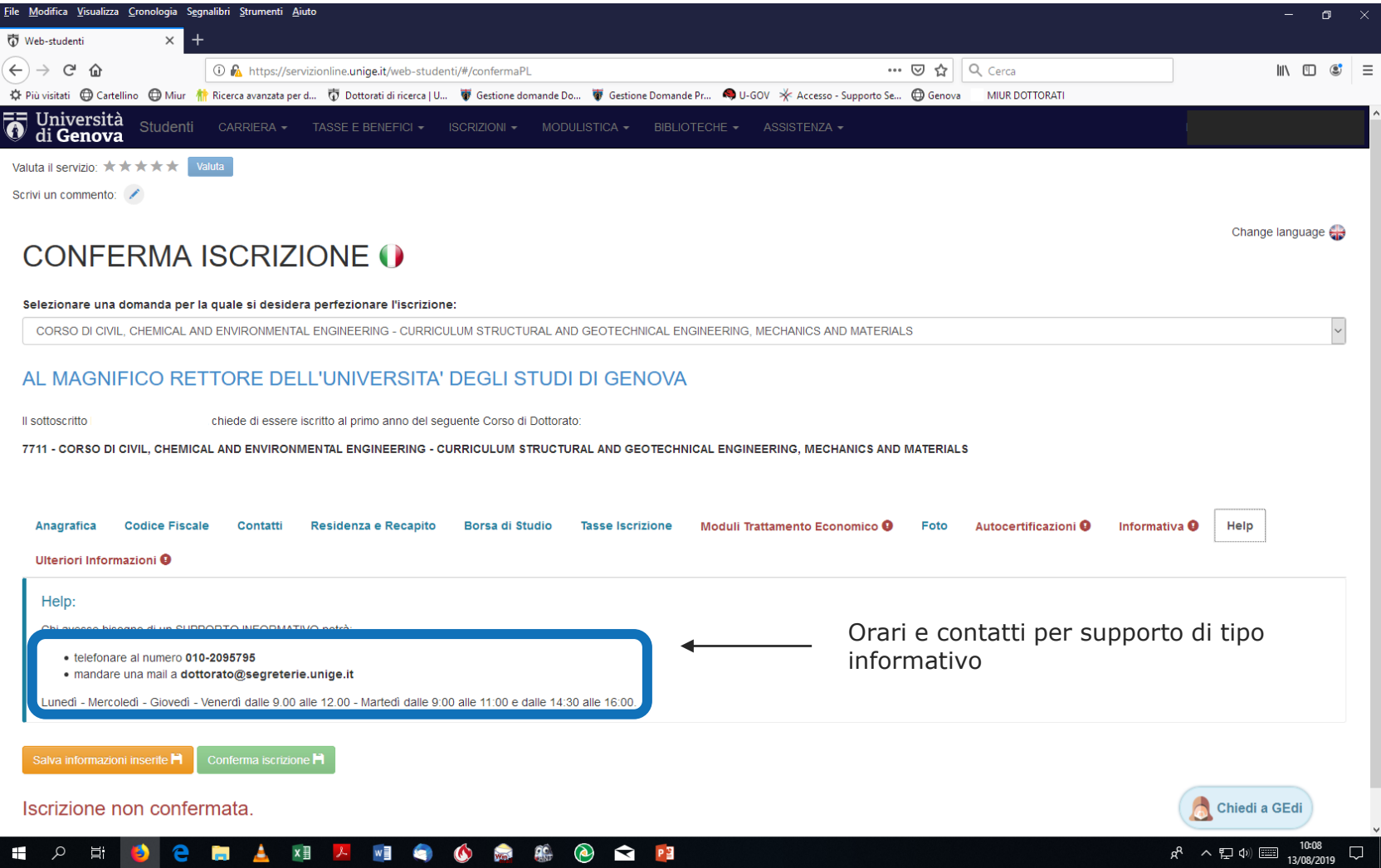

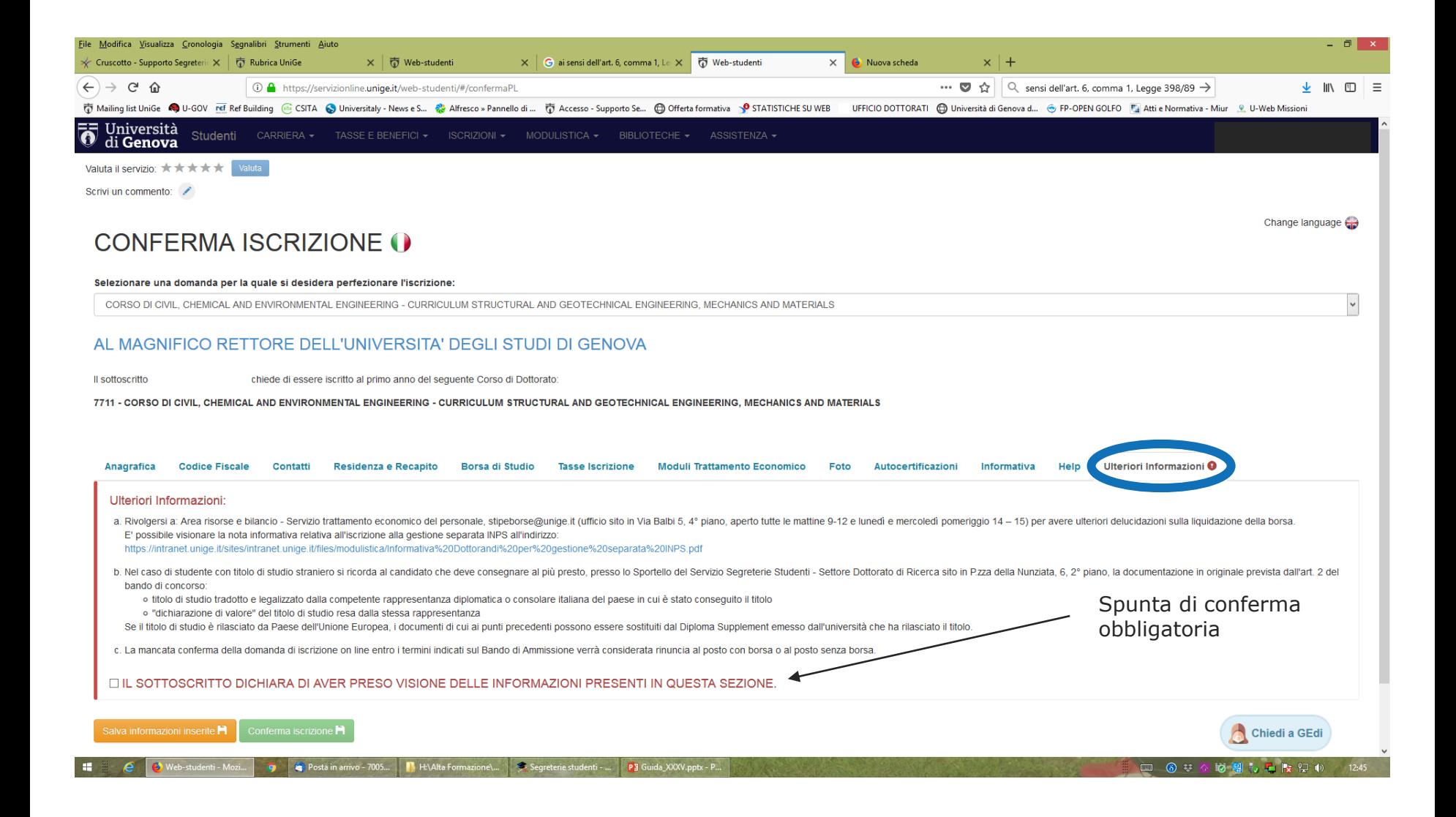

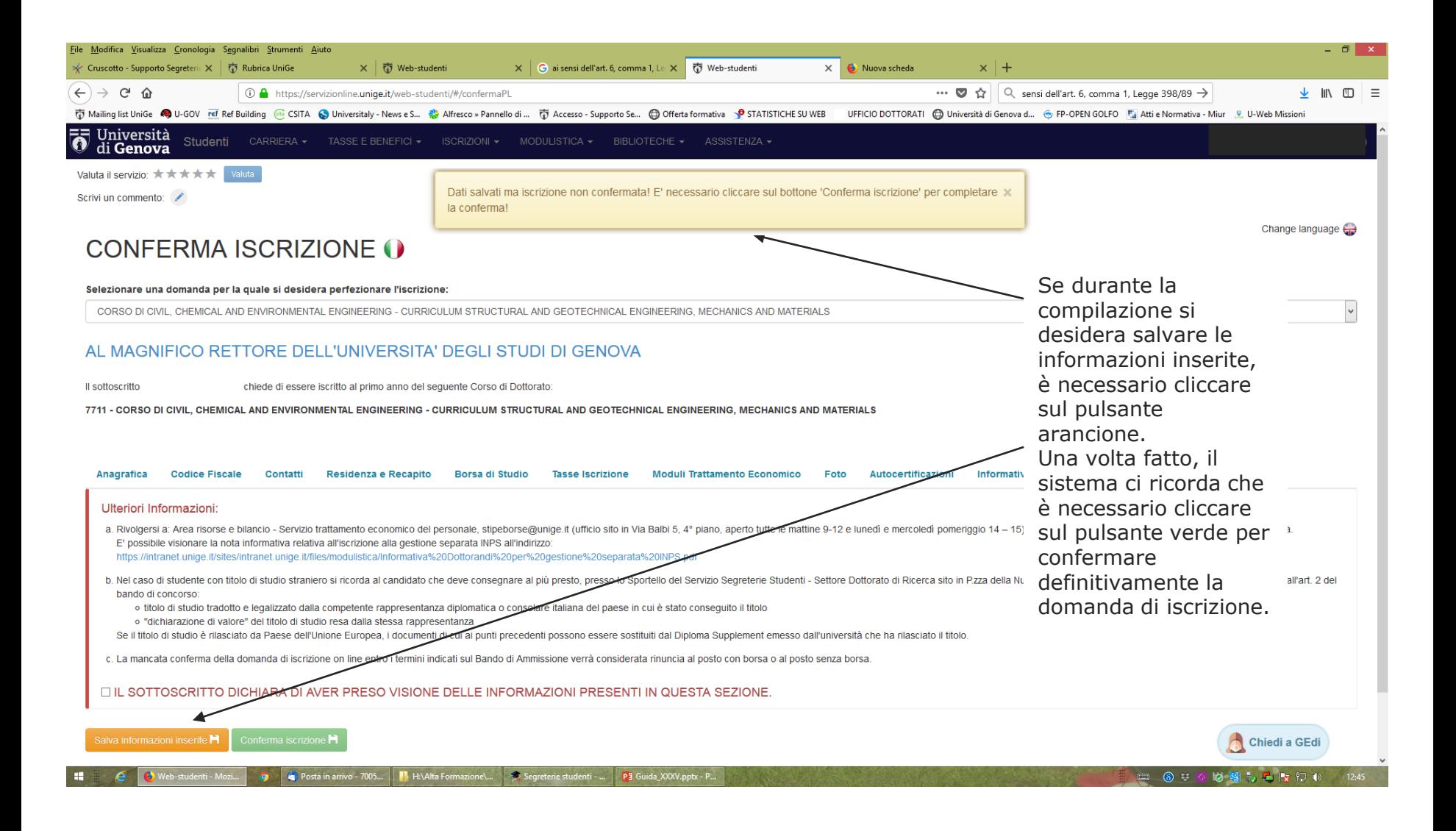

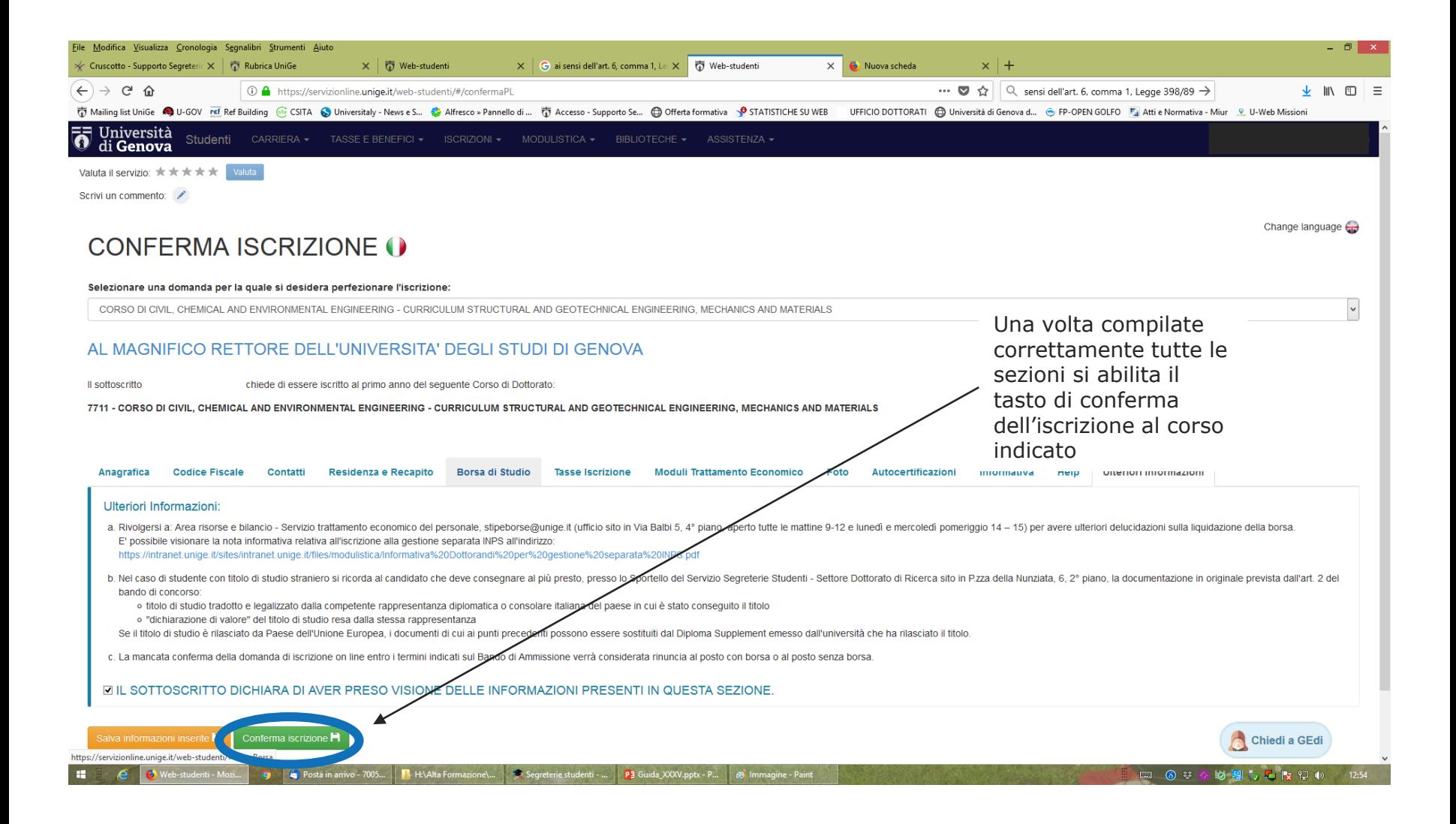

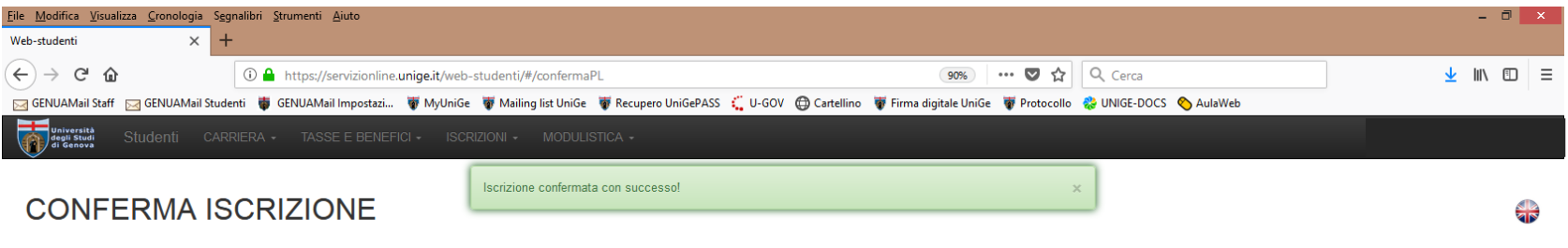

#### Selezionare una domanda per la quale si desidera perfezionare l'iscrizione:

CORSO DI BIOINGEGNERIA E ROBOTICA - BIOENGINEERING AND ROBOTICS - CURRICULUM BIOENGINEERING AND BIOELECTRONICS - BORSE FSE POR REGIONE LIGURIA

#### AL MAGNIFICO RETTORE DELL'UNIVERSITA' DEGLI STUDI DI GENOVA

Il sottoscritto chiede di essere iscritto al primo anno del seguente Corso di Dottorato:

7286 - CORSO DI BIOINGEGNERIA E ROBOTICA - BIOENGINEERING AND ROBOTICS - CURRICULUM BIOENGINEERING AND BIOELECTRONICS

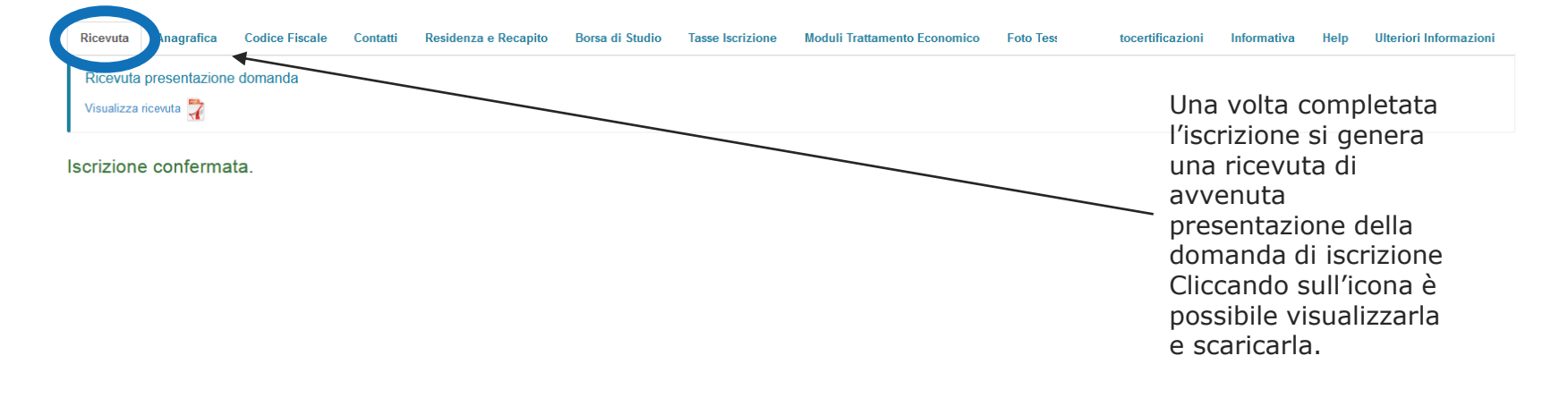

 $\overline{\mathbf{v}}$ 

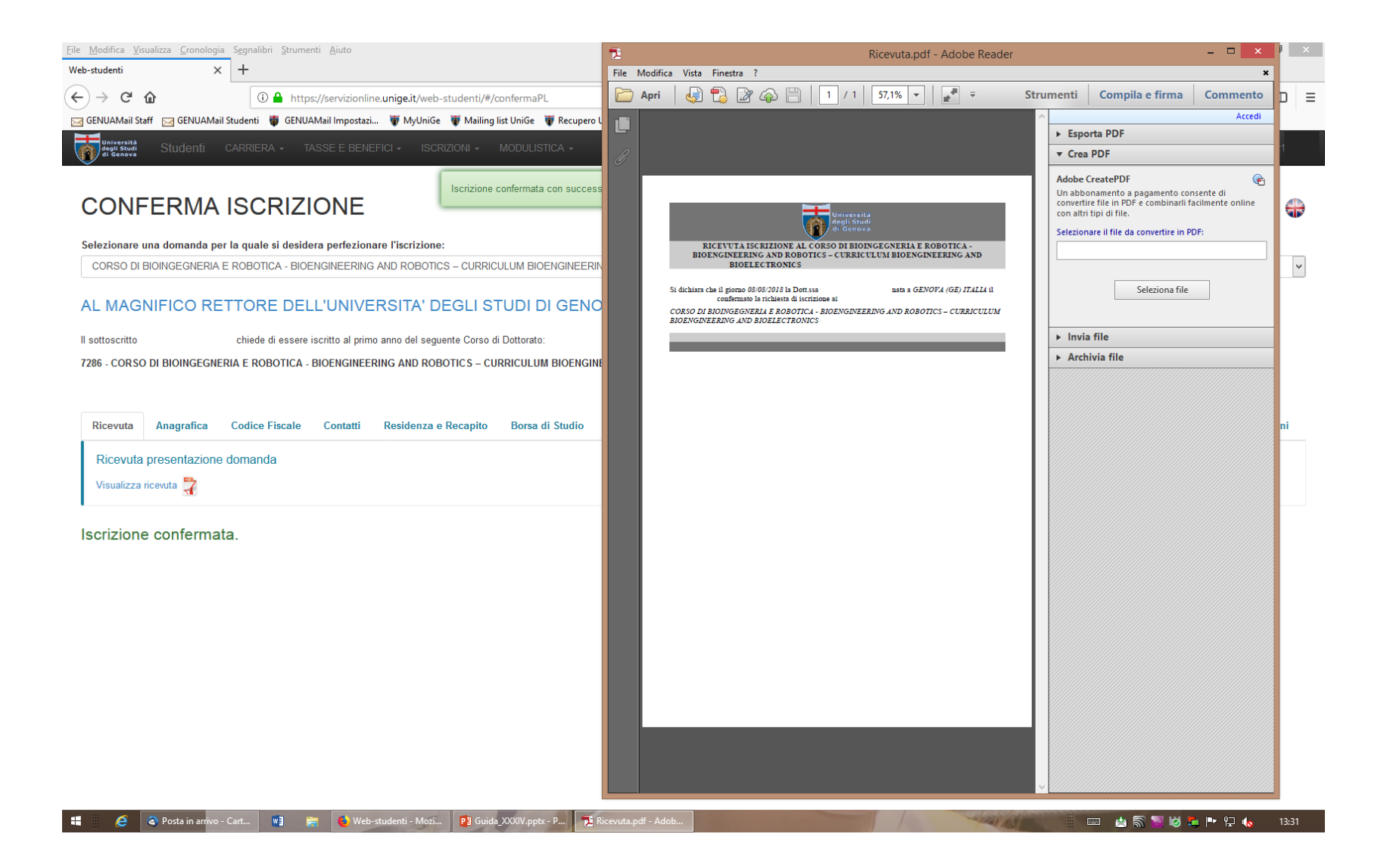

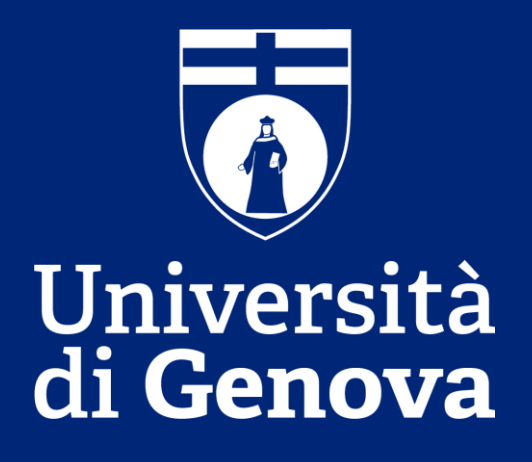